## POLITECNICO DI TORINO

**Corso di Laurea Magistrale in Ingegneria Aerospaziale**

Tesi di Laurea Magistrale

### **Valutazione degli effetti ambientali sul trasporto di materiale biologico e farmaci tramite aeromobili a pilotaggio remoto**

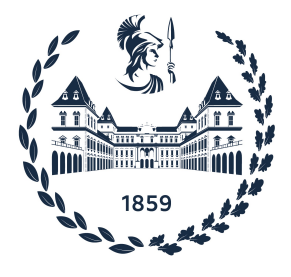

**Relatori Candidato** prof. Enrico Cestino Flavio Sivieri prof. Stefano Primatesta *firma dei relatori firma del candidato*

. . . . . . . . . . . . . . . . . . . .

Anno Accademico 2020-2021

. . . . . . . . . . . . . . . . . . . . . . . . . . . . . . . . . . . . . . . .

*Alla mia famiglia, agli amici, a tutti quelli che mi hanno sostenuto durante il percorso e agli amori passati.*

## **Sommario**

L'uso degli Unmanned Air Vehicles (UAV) nel settore civile è diventata una realtà consolidata. Nati per essere utilizzati principalmente nel settore militare, negli ultimi anni, grazie allo sviluppo tecnologico e l'abbattimento dei costi, si prevede che l'utilizzo degli UAV nel settore logistico e dei trasporti non possa che crescere negli anni a venire. Uno dei settori promettenti è il trasporto "last mile" di farmaci e campioni biologici. La tesi si focalizza nell'individuare i carichi termici nella stima dei carichi termici e vibrazionali che un volo tipico di trasporto di materiale medico suscettibile alle condizioni esterne può andare incontro. All'interno della tesi verrà inserito un caso studio degli effetti di vibrazioni prodotte dal volo di un UAV di medie dimensioni sul trasporto di un carico di sieri. Un aspetto importante della tesi è l'utilizzo di hardware e sensoristica a basso costo per l'acquisizione e manipolazione dei dati. Le fasi di test sono divise in tre fasi separate: il primo test riguarda la creazione di un contenitore di trasporto per materiale medico utilizzabile a bordo di un UAV ed il test per il corretta convalida dei fenomeni termici conduttivi, convettivi e di irraggiamento mediante l'utilizzo di sensori basati sull'ecosistema Arduino. La seconda fase riguarda l'ottenimento dello spettro vibrazionale, mediante registrazioni acustiche, che si può incontrare a bordo di un UAV di modeste dimensioni ottenibile a livello commerciale. L'ultima fase consiste, in collaborazione con l'Istituto Zooprofilattico sperimentale della Sardegna "G.Pegreffi", nel sottoporre campioni di sieri derivati dal latte a sollecitazioni vibrazionali collegabili a quelle ottenute da un UAV di moderate dimensioni in analogia a quelle ottenute dalla precedente fase di test.

## **Ringraziamenti**

Un sentito ringraziamento all'Istituto Zooprofilattico Sperimentale della Sardegna "G.Pegreffi" per l'egregio lavoro effettuato sull'analisi dei campioni di sieri. A Matteo Pulina per avere messo a disposizione il suo drone per la fase sperimentale e alla mia famiglia per aver finanziato la tesi ed i miei studi. Ringrazio amici di Torino Dario, Damiano, Flavio, Giulia, Hilde, Janira, Mara, Massimo, and Valentina con cui ho condiviso interminabili meravigliose di studio e gli amici di Porto Torres, Alessia, Alessandro C.,Alessandro S.,Andrea, Chiara, Giuseppe, Lorenzo, Luigi, Matteo S., Silvia per essere stati vicino.

## **Indice**

![](_page_5_Picture_159.jpeg)

### **[III Terza Parte](#page-60-0) 61**

![](_page_6_Picture_61.jpeg)

## <span id="page-7-0"></span>**Elenco delle tabelle**

![](_page_7_Picture_80.jpeg)

## <span id="page-8-0"></span>**Elenco delle figure**

![](_page_8_Picture_262.jpeg)

![](_page_9_Picture_251.jpeg)

[empty]

## <span id="page-12-0"></span>**Capitolo 1 Introduzione generale**

### <span id="page-12-1"></span>**1.1 Introduzione**

La pandemia di Covid-19 che ha colpito il mondo all'inizio del 2020 ha dimostrato l'importanza della rete logistica, tanto da essere considerata come settore essenziale al funzionamento della società, anche a costo del rischio di contagio del personale addetto. L'uso dei Sistema aeromobile a pilotaggio remoto (S.A.P.R.) nel settore della logistica urbana presenta considerevoli vantaggi e sfide: oltre a de-congestionare la viabilità urbana, garantendo prestazioni comparabili, se non addirittura migliori, nel trasporto "last mile" [\[1\]](#page-76-0) può garantire tempi di consegne indipendenti dal traffico . Un altro aspetto di grande importanza nella lotta al cambiamento climatico è la riduzione delle emissioni del 99% rispetto al trasporto tradizionale mediante furgone [\[2\]](#page-76-1).

![](_page_12_Picture_3.jpeg)

Figura 1.1. Drone della Zipline mentre effettua una consegna

<span id="page-12-3"></span>![](_page_12_Picture_5.jpeg)

Figura 1.2. Drone della Swoop mentre effettua una consegna

<span id="page-12-2"></span>Nonostante il mercato degli UAV abbia subito una battuta d'arresto considerevole del 38% , si prevede che il settore subirà un forte sviluppo nei prossimi tre anni [\[3\]](#page-76-2). Attualmente esistono diverse realtà che operano nel settore del trasporto di materiale medico tramite sistemi UAV. Nel mondo società come la Zipline trasporta campioni di sangue in regioni isolate nel Rwanda e Virginia,US, [\[4\]](#page-76-3), mentre la Swoop Aero ha stretto una partnership con la Quickstep Holdings Limited, uno dei principali produttori indipendenti di materiali compositi dell'Australia, in previsione dell'aumento della richiesta di business nel 2022 [\[5\]](#page-76-4).

Anche la Croce Rossa Italiana ha avviato un'iniziativa per testare il trasporto di medicinali con i SAPR a quaranta metri di altezza e si prepara a mettere al varo una flotta di 20 veicoli [\[6\]](#page-76-5).

Uno degli ambiti ancora da esplorare pienamente in questo contesto è il possibile effetto delle vibrazioni sul trasporto di farmaci e materiale biologico. A questo proposito sono state fatte due ricerche importanti:

- Ricerca sugli effetti del trasporto tramite UAV ad ala fissa su test su campioni di sangue ha rivelato che mentre l'accuratezza delle analisi del loto trasportato non è stata compromessa, si è avuto un leggero calo dell'accuratezza[\[7\]](#page-76-6).
- Ricerca sugli effetti del trasporto tramite SAPR di insulina. La ricerca ha evidenziato che sbalzi di temperatura e vibrazioni sulla medicina a base di peptidi portano a una variazione delle caratteristiche biologiche della molecola che porta ad un peggioramento dell'efficacia del farmaco ([\[8\]](#page-76-7)).

### <span id="page-13-0"></span>**1.2 UAS**

Unmanned Aircraft System (U.A.S.) è la combinazione del veicolo Unmanned Aircraft Vehicle (U.A.V.),dell'operatore e del pilota del UAV. L'European Union Aviation Safety Agency (E.A.S.A) ha stilato a settembre del 2021 ha pubblicato il regolamento Europeo aggiornato [\[9\]](#page-76-8). All'interno del regolamento l'utilizzo dei droni nel settore civile è regolato in tre specifiche categorie:

- Categoria 'Open': è la categoria propria dei droni per uso ricreativo ed operazioni commerciali a basso rischio. La categoria Open è a sua volta suddivisa nei scenari A1-A2-A3 a seconda della vicinanza ad altre persone ed aree commerciali/abitative. I droni all'interno di questa categoria sono a loro volta suddivisi nelle categorie C0- C1-C2-C3-C4 a seconda del loro peso (che varia da sotto i 250 grammi a 25 kg). La categoria di peso limita gli scenari in cui il SAPR può operare. In questa categoria il pilota del sistema deve operare in Visual Line Of Sight (VLOS) e non deve sorvolare persone non coinvolte, assembramenti di persone e zone residenziali/commerciali.
- Categoria 'Specific': in questa categoria rientrano i droni che devono operare in Beyond Line of Sight (BVLOS) o che operano in scenari non compresi nella loro categoria di peso. Perché un UAS possa operare in questa categoria, il sistema deve essere certificato dall'ente EASA, comprendendo valutazione di rischio della missione e sistemi di attenuazione del rischio ed essere autorizzato dall'autorità nazionale competente, a meno che l'attività non rientri in uno dei scenari Standard.
- Categoria 'Certified' : in questa categoria, ancora in fase di definizione, regola l'utilizzo di droni in operazioni ad alto rischio, come ad esempio il trasporto di persone,

merci pericolose( da notare che il sangue non controllato o infetto rientra nelle merci pericolose) ed il trasporto attraverso rotte predefinite in zone altamente popolose . In questa categoria gli UAV dovranno avere il certificato di "Airworthiness".

Come possiamo vedere, a seconda del materiale trasportato, i droni atti al trasporto di materiale medico dovranno sottostare alle regole di categoria "Specific" o "Certified" a seconda della pericolosità delle sostanze trasportate.

### <span id="page-14-0"></span>**1.3 Obiettivo Tesi**

L'obiettivo della tesi è di andare a considerare quali carichi termici e vibrazionali vengono trasmessi ad un carico di campioni/medicinali trasportati mediante l'utilizzo di un UAV. I passaggi fondamentali per il lavoro della tesi sono i seguenti:

- 1. Calori in ingresso al contenitore refrigerante del UAV in un viaggio tipo.
- 2. Dimostrazione pratica utilizzo box medicinali tipo.
- 3. Calcolo vibrazioni a cui sono sottoposti i farmaci all'interno del contenitore refrigerante in un viaggio tipo.
- 4. Simulazione in laboratorio su un set di campioni delle vibrazioni subite tramite tramite piastra oscillante.

### <span id="page-14-1"></span>**1.4 Raccomandazioni per procedure per il trasporto medico**

In ambito della logistica medica esistono diverse tipologie di materiale sanitario che deve essere trasporto, ognuno con precise raccomandazioni e temperature mantenere. Nel nostro caso daremo uno sguardo ai range di temperature da mantenere nei casi di trasporto di **campioni biologici** e **medicinali**. Per quanto riguarda i **campioni biologici** seguiremo le raccomandazioni del FISMeLab ([\[10\]](#page-76-9)) (Federzione delle società scientifiche Italiane nel settore della medicina di laboratorio), mentre per quanto riguarda i **medicinali** seguiremo la *Circolare del Ministero della Sanità, ispirata dalla direttiva comunitaria "CPMP/QWP609/96"*.

I campioni biologici presentano un vasto range di temperature da mantenere perché la potenziale corruzione la matrice generi errori di varia natura e gravità. Si va dai -70°C per conservare i campioni di RNA, passando dai -20°C del DNA, sieri e plasma, ai +4-8 °C per la conservazione del sangue fino ad arrivare ai test generici per il mantenimento di temperature tra i 10 ed i 30 °C.

La Circolare del Ministero della Sanità riporta attualmente quali sono le fasce di temperature da rispettare per i farmaci distribuiti nell'unione Europea.

• Non conservare al di sopra dei 30°C;

- Conservare al di sopra dei 25°C;
- Conservare tra 2°C e 8°C;
- Non congelare, né mettere in frigorifero;
- Conservare nel freezer (temperature tra i -18°C e -24°C).

# <span id="page-16-0"></span>**Parte I Prima Parte**

### <span id="page-18-0"></span>**Capitolo 2**

## **Studio termico**

Il primo passo della ricerca consta nel dimensionare il box atto al trasporto dei medicinali tramite SAPR e predire il comportamento termico durante il trasporto e convalidare i risultati teorici mediante sperimentazione.

Il contenitore è definito nella seguente maniera:

- Il tronco centrale è a sezione cilindrica costituito da 4 strati. Partendo dallo strato interno e procedendo a quello più esterno:
	- 1. Strato interno di materiale PETG di spessore 2 mm;
	- 2. Strato di materiale isolante di natura e spessore incognito;
	- 3. Strato esterno di materiale PETG di spessore 2 mm;
	- 4. Strato di vernice termo riflettente.
- Le estremità sono costituite cupole semisferiche di costruzione equivalente a quella del tronco.

La forma scelta per il box è stata il frutto della possibilità di applicare semplificazioni in campo preliminare per facilitare il dimensionamento.

L'obiettivo della ricerca è calcolare la potenza termica in ingresso per verificare se un determinato contenitore sia in grado di mantenere la temperatura dei farmaci contenuti all'interno del box refrigerante per la durata del trasporto.

Di seguito verranno presentati due modelli termici per dimensionare il box.

### <span id="page-18-1"></span>**2.1 Sensori utilizzati per gli esperimenti termici**

I sensori utilizzati basati durante la fase sperimentale termica sono i seguenti:

**DHT11** Questo è un sensore di temperatura digitale a basso costo con protocollo di comunicazione I2C, in grado di misurare la temperatura ed umidità relativa, con le seguenti caratteristiche :

![](_page_19_Picture_1.jpeg)

Figura 2.1. Sensore DHT11

<span id="page-19-1"></span>

| Umidità relativa |                                     |
|------------------|-------------------------------------|
| Risoluzione      | 8Bit                                |
| Ripetibilità     | $\pm 1\%$ RH                        |
| Accuratezza      | At $25^{\circ}\text{C} \pm 5\%$ RH  |
| Tempo risposta   | $1 / e (63\%)$ of 25°C 6s           |
| Temperatura      |                                     |
| Risoluzione      | 8Bit                                |
| Ripetibilità     | $\pm 0.2$ °C                        |
| Range            | At $0^{\circ}$ C $\pm 50^{\circ}$ C |

<span id="page-19-0"></span>Tabella 2.1. Risultati ottenuti analizzando, mediante rELISA, i sieri corrispondenti ai controlli (colonna K), ai 5 min di volo (colonna A), ai 10 min di volo (colonna B) e ai 15 min di volo (colonna C).

**Modulo temperatura digitale con termistore NTC** Il sensore è composto da un componente semiconduttore sensibile alle variazioni di temperatura con una resistenza regolabile. Questo sensore risulta molto più sensibile ma ha necessità di essere tarato regolando il valore della resistenza fino al punto in cui il sensore mostra un temperatura nota.

La tensione misurata al punto medio è:

$$
V_o = \frac{R}{(R + 10K)} \times V_c
$$

$$
ADC = 1023 \times V_o V_c
$$

$$
ADC = \frac{R}{R + 10k} \times 1023
$$

A questo punto viene usata la formula di Steinhart-Hart, in cui vengono prese tre temperature diverse per identificare i parametri caratteristici dell'espressione:

$$
\frac{1}{T} = A + B \times \ln(R) + C \times (\ln(R))^3
$$

![](_page_20_Figure_1.jpeg)

<span id="page-20-2"></span>Figura 2.3. Schema elettrico sensore

### <span id="page-20-1"></span><span id="page-20-0"></span>**2.2 Modello termico a conduzione e convezione libera**

Il modello termico più semplice da analizzare è quello del box in cui sono coinvolti solo i fenomeni di tipo conduttivo e di convezione libera. Le ipotesi semplificative per l'analisi sono le seguenti:

- Il box è considerato un sistema termico chiuso senza scambi di massa tra interno ed esterno del box.
- Il sistema viene considerato in condizione stazionaria.
- Viene trascurata la potenza termica dovuta all'irragiamento.
- La parete interna possiede temperatura uniforme su tutta la superficie.
- La parete esterna possiede temperatura uniforme su tutta la superficie.

Questo modello può essere utilizzato per modellare i tempi di mantenimento in un locale dove il box medicinali può essere temporaneamente stoccato, lontano da fonti di luce o radiazione termica. Per questo motivo viene ignorato lo strato di vernice termo riflettente.

Lo schema completo del problema è il seguente:

![](_page_21_Figure_1.jpeg)

<span id="page-21-0"></span>Figura 2.4. Schema problema considerato

Gli scambi termici considerati all'interno del modello sono i seguenti:

- Calore per convezione gas/parete dalla superficie interna del box al gas interno alla cavità del box.
- Calore per conduzione passante per gli strati interni. Viene utilizzata l'analogia elettrica per calcolare la resistenza termica degli strati del box.
- Calore per convezione gas/parete dal gas che circonda il box allo strato protettivo esterno del box.

Il calore derivante dallo scambio termico conduttivo è dato dall'espressione:

$$
\dot{Q}_{cond} = \int_S \dot{\mathbf{q}}_{cond} \cdot n dS
$$

L'equazione che regola lo scambio conduttivo è la legge di Fourier, per condizioni stazionarie:

$$
\dot{q}_{cond} = -\lambda \nabla T
$$

dove  $\dot{\mathbf{q}}_{cond}$  è il flusso vettoriale del calore i n $\lambda$  è la conducibilità termica del mezzo in  $[W/(m \cdot K)]$ 

Gli scambi di calore tra due pareti separate da un fluido è regolato dal **Numero di Rayleigh**:

$$
Ra = \frac{g\alpha (T_i - T_s)d^3}{\nu k}
$$

Dove **g** è l'accelerazione di gravità diretta alla parete inferiore a quella superiore, *α* è il coefficiente di espansione termica, che per i gas vale 1*/T*, **d** è la distanza tra le due pareti,*ν* è la diffusività viscosa ed infine **k** è la viscosità termica. Per valori di **Ra** < 1700 il fenomeno è da considerarsi puramente conduttivo ed è regolato dalla legge di Fourier in maniera simile a quella in cui si verifica in un solido omogeneo e l'andamento della temperatura è lineare.

$$
\dot{q}_{cond} = \frac{\lambda (T_i - T_s)}{d} (Ra < 1700)
$$

Dove  $λ$  è la conducibilità termica del gas.

Per valori di **Ra**>1700 si instaura un fenomeno di nome *convezione di Bénard*, dove i moti ascendenti e discendenti si organizzano in modo ordinato e regolare costituito da corpi fluidi cilindrici contro-rotanti, dette *celle convettive*.

La formula che regola lo scambio termico del fenomeno è di natura simile a quella precedente ma con un'importante differenza nel coefficiente moltiplicativo

$$
\dot{q} = h(T_i - T_s)
$$

**h**, infatti, è il *coefficiente di scambio termico* che ha la stessa misura dimensionale di  $h = \frac{\lambda}{d}$  $\frac{\lambda}{d}$ .

### <span id="page-22-0"></span>**2.2.1 Analisi preliminare fenomeno**

Per l'analisi preliminare è stata usate le seguenti ipotesi semplificative per poter semplificare le equazioni le versioni monodimensionali delle equazioni enunciate nel paragrafo precedente. Nel nostro caso useremo i due seguenti casi :

**Parete cilindrica** Per il caso di una parete cilindrica cava, senza generazione di calore, le cui pareti esterne sono esposte a fluidi, la forma appropriata dell'equazione del calore diventa:

$$
\frac{1}{r}\frac{d}{df}(kr\frac{dT}{dr}) = 0
$$

dove *r* è il raggio che stiamo considerando del cilindro. Valutando la forma corretta delle leggi di Fourier otteniamo che la potenza termica trasferita è:

$$
q_r = -kA \frac{dT}{dr} = -k(2\pi rL) \frac{dT}{dr}
$$

dove  $A = 2\pi rL$  è l'aera normale alla dimensione di trasferimento. Integrando due volte la soluzione, si ottiene la soluzione generale:

$$
T(r) = C_1 \ln r + C_2
$$

dove i coefficienti *C*<sup>1</sup> e *C*<sup>2</sup> sono determinati imponendo le condizioni al contorno, ovvero le temperature :

$$
T(r_1) = T_{s1}T(r_2) = T_{s2}
$$

Sostituendo all'interno delle equazioni otteniamo l'andamento della temperatura lungo il raggio del cilindro:

$$
T(r) = \frac{T_{s1} - T_{s2}}{\ln(\frac{r_1}{r_2})} \ln(\frac{r}{r_2} + T_{s2})
$$

Sostituendo l'andamento della temperatura all'interno della legge di Fourier otteniamo la potenza termica che attraversa il cilindro:

$$
q_r = \frac{2\pi Lk(T_{s1} - T_{s2})}{ln(\frac{r_2}{r_1})}
$$

che può essere scritto nella forma :

$$
q_r = \frac{(T_{s1} - T_{s2})}{R_{t,COND}}
$$

dove

$$
R_{t,COND} = \frac{ln(\frac{r_2}{r_1})}{2\pi L k}
$$

**Analogia elettrica** L'analogia elettrica viene utilizzata nell'ambito della trasmissione del calore per poter comparare i fenomeni che avvengono in campo elettrico con ciò che avviene nel campo della trasmissione del calore. Questo permette un'analisi più semplice di fenomenti di materiali compositi: nel caso appena analizzato possiamo comparare il calore passante tra pareti di materiale diverso come una corrente che passa attraverso delle resistenze di vario valore in serie. Ad esempio nel nostro caso avremmo una situazione di questo tipo, come in [2.5.](#page-23-0)

![](_page_23_Figure_9.jpeg)

<span id="page-23-0"></span>Figura 2.5. Schema analogia elettrica cilindro composito

In questo modo possiamo andare a trovare una *Rtot* da sostituire nella formula trovata precedentemente.

**Parete sferica** Viene fatto lo stesso ragionamento con il caso di una parete sferica con cavità. Applicando le stesse ipotesi semplificative otteniamo la seguente equazione di Fourier:

$$
q_r = -kA\frac{dT}{dr} = -k(4\pi r^2)\frac{dT}{dr}
$$

dove  $A = 4\pi r^2$  è l'area normale alla direzione del calore trasferito.

Assumendo che *k* sia costante otteniamo:

$$
q_r = \frac{4\pi k (T_{s1} - T_{s2})}{(\frac{1}{r_1}) - (\frac{1}{r_2})}
$$

dove possiamo definire la resistenza termica come:

$$
R_{t,COND} = \frac{1}{4\pi k} \left(\frac{1}{r_1} - \frac{1}{r_2}\right)
$$

Anche in questo caso possiamo utilizzare l'analogia elettrica per ricavare un espressione della

### <span id="page-24-0"></span>**2.2.2 Simulazione semplificata**

Una volta descritti i singoli fenomeni termici verrà calcolato il calore in ingresso al Box come somma dei due fenomeni termici monodimensionali. Questi calcoli possono esser utilizzati solo trascurando il fatto che la variazione di temperatura all'interno degli strati di materiale non è la stessa nei due casi e si dovrebbe tenere conto degli effetti di conduzione del calore di tipo 3D.

Tramite uno script di Matlab ©verranno è stato calcolato il calore in ingresso al box idealizzato. I dati del problema analizzato sono elencati in [2.2:](#page-24-2)

| Conduttività Poliuretano Espanso | $0.022$ [W/mK]                     |
|----------------------------------|------------------------------------|
| Conduttività PETG                | $0.1935$ [W/mK]                    |
| Densità Poliutetano Espanso      | $30\left[Kg/m^3\right]$            |
| Densità PETG                     | $1270 \; [Kg/m^3]$                 |
| Coefficiente convettivo aria     | $10 \frac{[W/(m^2K)]}{[W/(m^2K)]}$ |
| Lunghezza cilindro               | Da 30 a 120 [Cm]                   |
| Raggio interno                   | Da 7.5 a 30 [Cm]                   |
| Spessore parete est/int di PETG  | $2 \text{ [mm]}$                   |
| Spessore materiale isolante      | Da $5a10$ [mm]                     |
| Durata                           | S                                  |

<span id="page-24-2"></span>Tabella 2.2. Dati caratteristici prova semplificata

Da questa analisi possiamo osservare i seguenti risultati:

Ora che abbiamo un'idea dei carichi termici applicati al nostro box va aperta una discussione sulla tipologia di sistema di raffreddamento utilizzabile su droni di piccole dimensioni. Poiché i sistemi a ciclo frigorifero risultano troppo pesanti, con i sistemi più leggeri con masse di oltre 1 kg, le uniche scelte riguardano o i sistemi passivi, come ad esempio **piastre eutettiche** oppure sistemi attivi come delle **celle di Peltier**.

### <span id="page-24-1"></span>**2.2.3 Sistemi di refrigerazione a confronto**

Nel caso di utilizzo delle **piastre** le temperature che permettono di mantenere vanno in media dagli 0°C ai 30°C. Poiché i voli sono di durata limitata il nostro interesse risiede nella

![](_page_25_Figure_1.jpeg)

<span id="page-25-0"></span>Figura 2.6. Volume interno rispetto alla massa del box

![](_page_25_Figure_3.jpeg)

Calore disperso durante il volo al variare del volume interno  $\overline{c}$ Isolante 10 mm Isolante 5 mm Calore disperso durante il volo [J]<br>Calore disperso durante il volo [J]<br>-2000  $-2500$  $0.5$  $\alpha$  $1.5$  $\overline{2}$ 2.5 3  $3.5$  $4.5$  $\overline{5}$  $\overline{1}$ Volume interno [m<sup>3</sup>

<span id="page-25-1"></span>Figura 2.7. Calore in ingresso rispetto al volume del box

![](_page_25_Figure_6.jpeg)

<span id="page-25-2"></span>Figura 2.8. Volume interno rispetto alla massa del box

<span id="page-25-3"></span>Figura 2.9. Calore in ingresso rispetto al volume del box

capacità delle piastre nell'assorbire una potenza termica sufficiente a mantenere costante la temperatura. Poiché il coefficiente di convezione libera è piuttosto ridotto non ha senso utilizzare la piastra eutettiche per raffreddare l'aria all'interno del box. Il metodo più efficace è quello di utilizzare una piastra eutettica a contatto con la superficie interna del box, con ad esempio una forma a cilindro cavo.

Immaginando di utilizzare del ghiaccio in fusione, e modificando le condizioni, ottenendo una potenza termica in ingresso alla piastra eutettica, con temperatura ambiente a 35°C, otteniamo la seguente massa di ghiaccio al variare del calore assorbito :

$$
V = \pi L (r_{est}^2 - r_{int}^2)
$$

$$
\rho_{ghiaccio} = 917 [kg/m^3]
$$

$$
C_{latente} = 3.355 \cdot 10^5 [J/KG]
$$

$$
26
$$

### *mghiaccio* = 120*.*7*grammi*

Per quanto riguarda la **cella di Peltier**, il problema maggiore è la riduzione del flusso termico in grado di assorbire durante forti variazioni di temperatura. Prendendo il caso studio di temperatura esterna a 35°C, con il lato caldo della cella di Peltier 12708, prodotta dalla HB a 50°C, il diagramma di funzionamento fornito dal produttore:

![](_page_26_Figure_3.jpeg)

<span id="page-26-1"></span>Figura 2.10. Diagramma  $\delta T - Qc - A$ 

Come si può vedere dalla [2.11](#page-26-2) e [2.10](#page-26-1) , per poter garantire la potenza termica da assorbire si deve fornire 120 W di potenza elettrica, che per un volo di 15 minuti si traduce nella necessità di fornire una batteria di almeno 40 Wh. Considerando che la densità media delle batterie agli Ioni di Litio è di 150 [*W* ∗ *h/kg*] , la massa dell'impianto di peltier è di 0.11 [*kg*] e l'elettronica di controllo di 0.05 [*kg*] otteniamo una massa finale dell'impianto di raffreddamento attivo di :

<span id="page-26-2"></span>
$$
m_{peltier} = 427g
$$

Questo peso è considerevolmente superiore rispetto all'utilizzo della piastra eutettica. Questo è dovuto a due fattori: La densità energetica delle batterie in commercio limitata e all'efficienza pessima delle celle di Peltier (nel nostro caso parliamo del 37,5 % ).

### <span id="page-26-0"></span>**2.2.4 Prova sperimentale**

La prova sperimentale è stata ideata per il calcolo del calore in ingresso mediante la misurazione delle temperature mediante i sensori descritti all'inizio del capito. Prima di descrivere l'esperimento verranno discusse le tecniche utilizzate per la produzione del Box dei medicinali.

**Costruzione box** Il Box frigo è costituito da una sezione cilindrica con coperchi a sezione sferica. Le dimensioni del componente sono riportate in [2.12.](#page-27-0)

![](_page_27_Figure_2.jpeg)

<span id="page-27-0"></span>Figura 2.12. Diagramma box medicinali

La progettazione della struttura in PETG è stata fatta mediante software CAD. Tutti le componenti in PETG sono stati prodotti mediante stampa 3D, per ottenere esattamente la forma desiderata [\(2.13](#page-28-0) e [2.14\)](#page-28-1).

La sezione del tronco è stata realizzata partendo da un disegno CAD delle dimensioni desiderate. Una volta trasferito nel software di conversione .GCODE per la stampa 3D è stata imposto lo spessore di 2 mm sulla parete esterna ed interna, con un riempimento interno dell' 1% con pattern rettangolare, come in [2.15,](#page-28-2) per la creazione di pareti sottili per il mantenimento della forma durante la lavorazione successiva.

![](_page_28_Picture_1.jpeg)

Figura 2.13. Stampante 3D Ender3 del-

![](_page_28_Picture_3.jpeg)

Figura 2.14. Filamento PETG utilizzato

<span id="page-28-1"></span><span id="page-28-0"></span>![](_page_28_Figure_5.jpeg)

<span id="page-28-2"></span>Figura 2.15. Pezzo tronco centrale pronto per la stampa 3D

Una volta realizzata la stampa, la cavità interna è stata riempita di schiuma poliuretanica [\(2.16\)](#page-29-0). La scelta del materiale per isolante, nonostante le caratteristiche termiche non eccellenti, è stata guidata dalla necessità di un materiale che potesse essere iniettato all'interno della cavità in maniera efficace.

<span id="page-29-0"></span>![](_page_29_Picture_2.jpeg)

Figura 2.16. Schiuma poliuretanica utilizzata come materiale isolante

Una volta eliminata l'isolante in eccesso, la superficie esterna è stata scartavetrata ed sono state applicate tre strati di vernice argentata [\(2.16\)](#page-29-0) per migliorare la riflettanza del materiale. Sfortunatamente il produttore non fornisce dati sulle caratteristiche tecniche, ma, essendo questo tipo di vernici basate sul Allume di Argento, verrà utilizzato il valore di riflettanza di 0.74, basato sulle tabelle fornite da esperti di termografia ([\[11\]](#page-76-10)).

<span id="page-29-1"></span>![](_page_29_Picture_5.jpeg)

Figura 2.17. Vernice argentata utilizzata come ultimo strato

Il risultato finale del tronco centrale è il seguente:

![](_page_30_Picture_1.jpeg)

Figura 2.18. Tronco centrale box medicinali

<span id="page-30-0"></span>Le sezioni sferiche hanno subito un processo di lavorazione simile al tronco centrale. La sezione sferica è stata progettata in due componenti, la calotta esterna e la sezione interna, per facilitare l'applicazione della schiuma poliuretanica. Una volta completata la stampa le due sezioni sono state assicurate in posizione mediante delle morse ed è stata iniettata la schiuma poliuretanica. Eliminato il materiale in eccesso le pareti sono state levigate e sono state applicate tre mani della stessa vernice usata sul tronco del box. In una delle cupole è stato praticato un foro laterale per consentire l'inserimento di una sonda per la misurazione della temperatura. Purtroppo questo causerà una perdita termica, che si è cercato si ridurre tramite l'applicazione di resina nella sezione interna per eliminare il passaggio dell'aria.

Il risultato finale è quello mostrato nella [2.19.](#page-30-1)

<span id="page-30-1"></span>![](_page_30_Picture_5.jpeg)

Figura 2.19. Tappi a sezione sferica

**Prova sperimentale** La prova sperimentale consiste nel misurare la temperatura interna del box inserito in un ambiente a temperatura controllata.

La preparazione dell'esperimento è stata eseguito mediante l'inserimento del box all'interno di un ambiente reffrigerato a 3°C e il forno è stato preriscaldato per 30 minuti fino alla stabilizzazione a 47 °C.

![](_page_31_Picture_3.jpeg)

Figura 2.20. Esperimento sola conduzione e convezione

<span id="page-31-0"></span>L'elettronica utilizzata:

- Elegoo Uno R3 con datashield per la catalogazione dei dati dei sensori utilizzati, alimentato da una pila da 9V.
- Termometro digitale con termistore posizionato all'interno del Box.
- Sensore di temperatura DHT11. La temperatura esterna è stata controllata perché rimanesse sempre nei parametri operativi del sensore.

Il peso dell'elettronica, compresa la batteria è di 100 g. La componente di elettronica è stata inserita a temperatura ambiente all'interno del box. Per compensare il calore portato dalla componente elettrica all'interno del box sono state aggiunte due provette di plastica peso (tara) 17 g contenenti 17 grammi di ghiaccio alla temperatura di -12°C. L'elettronica salva i dati provenienti dai sensori ogni 2000 millisecondi.

La prova è durata 62 minuti e 10 secondi. Alla fine della prova il ghiaccio delle provette è risultato completamente sciolto e il liquido a temperatura ambiente.

I dati estratti dalla prova sono i mostrati in [2.21](#page-32-1)

![](_page_32_Figure_1.jpeg)

Temperature rilevate durante la prova statica solo conduzione e convezione

<span id="page-32-1"></span>Figura 2.21. Dati sperimentali sola conduzione e convezione

I dati presentano una zona di errore che non verrà considerata all'interno della discussione della prova sperimentale.

Da quello che possiamo vedere dall'esperimento il box è in grado di mantenere la temperatura al di sotto dei 10°C nonostante la presenza dell'elettronica e una temperatura esterna di 47 °C.

### <span id="page-32-0"></span>**2.3 Introduzione fenomeno dell'irraggiamento**

Lo scambio termico per radiazione avviene per l'assorbimento ed emissione di onde elettromagnetiche. La legge che regola l'emissione di onde elettromagnetiche di un corpo grigio è la **legge di Stefan-Boltzmann** nel vuoto è :

$$
\dot{q} = \epsilon \sigma T^4
$$

dove *ϵ* è il fattore di emissione totale del corpo, mentre *σ* è la **costante di Stephan-Boltzmann** che vale:

$$
\sigma 5.67 \cdot 10^{-8} [W/(m^2 \cdot K^4)]
$$

Quando un corpo grigio opaco viene colpito da una fonte di radiazione elettromagnetica, tutta la radiazione deve essere assorbita o riflessa:

$$
\rho + \alpha = 1
$$

dove *ρ* è la frazione della radiazione riflessa e *α* è la porzione di radiazione assorbita.

Tenendo in considerazione questi fenomeni possiamo definire la*radiosity*,*J*(*W/m*<sup>2</sup> ) come la differenza tra radiazione in ingresso e in uscita:

$$
\ddot{q} = J - G
$$

dove *G* è la potenza radioattiva in uscita combinando le due equazioni per una superficie opaca si ottiene la seguente espressione:

$$
\ddot{q} = E + \rho G - G = \epsilon \sigma T_s^4 - \alpha G
$$

Nel caso di una parete esterna lambita da un fluido a temperatura *Tamb* l'equazione deve tenere conto dell'effetto convettivo, per cui l'equazione diventa:

$$
\ddot{q} = \epsilon \sigma (T_{parete}^4 - Tfluido^4 + h(T_f - T_rad))
$$

Per il problema completo ci riferiamo allo schema selezionato:

![](_page_33_Figure_8.jpeg)

<span id="page-33-0"></span>Figura 2.22. Dati sperimentali sola conduzione e convezione

Nel nostro caso verranno utilizzate molte ipotesi forti per poter trattare il fenomeno in maniera semplificata. Infatti l'emissività del materiale dipende sia dalla lunghezza d'onda del onda elettromagnetica che colpisce il materiale, oltre all'angolo di incidenza del onda elettromagnetica del materiale sulla superficie. Per ovviare a questo fenomeno imporremmo che l'emissività sia uguale per ogni frequenza di onde elettromagnetiche.

#### **Creazione carichi termici di irraggiamento**

Il fenomeno dell'irraggiamento è molto più complesso da tra in maniera approssimata rispetto al caso di sola conduzione/ convenzione, per l'impossibilità di utilizzare modelli monodimensionali a causa della non uniformità del flusso di calore che viene applicato sulla superficie. Per un calcolo completo del calore dovremmo tenere conto anche della **legge di Stefan-Boltzmann**, ma essendo la variazione delle temperature tra parete e fluido estremamente ridotta verrà trascurata. Questa ipotesi forte risulta comunque conservativa, per il fatto che si tratta di una componente di calore emessa dal box. Per

avere una misura degli effetti delli'irraggiamento è stato creato uno script con Matlab ©, per il calcolo su una mesh di elementi 2D della potenza termica in ingresso al corpo. Lo script funziona nella seguente maniera:

- Il programma legge da un file .bdf i nodi egli elementi CQUAD4 e li salva all'interno del programma.
- Viene calcolata la posizione del baricentro, l'equazione del piano e le aree di ogni singolo elemento 2D.
- L'utilizzatore seleziona l'intensità dei flusso radiativo e la direzione di appartenenza di questo, mediante l'inserimento di un vettore con intensità e un vettore cartesiano.
- Il programma ricava un sistema di riferimento locale per ogni singolo elemento 2D presente nella mesh. La logica utilizzata è la seguente:
	- **–** Asse z : retta normale al piano dell'elemento FEM.
	- **–** Asse x : proiezione del vettore sul piano dell'elemento FEM;
	- **–** Asse y : Vettore orto normale dell'asse x-z;

Una volta ottenuti il sistema di riferimento locale i vettori vengono normalizzati.

- Il programma calcola quali elementi sono in ombra rispetto agli altri, con la seguente logica:
	- **–** I vettori vengono ordinati rispetto secondo una matrice di priorità, dove le coordinate del baricentro dell'elemento i esimo vengono moltiplicate per il vettore del delle direzioni del fascio di radioattivo e i risultati vengono messi all'interno di una tabella per ogni singolo asse.
	- **–** Gli elementi ricevono un punteggio globale seguendo l'ordine di comparizione all'interno del punteggio su ogni asse.
	- **–** Il baricentro degli elemento ordinato i-esimo viene proiettato secondo il vettore direzione del fascio radioattivo sull'elemento n-esimo.
	- **–** Se la proiezione dell'elemento i-esimo su quello n-esimo risulta all'interno del del dominio dell'elemento n-esimo, l'elemento n-esimo viene considerato in ombra.
- Viene calcolata la potenza assorbita dall'elemento in luce i-esimo, sotto ipotesi che il la radiazione in uscita sia completamente riflessa e non ci sia fenomeno di radiazione diffusa.
- La radiazione riflessa vene calcolata su ogni singolo elemento in luce effettuando le seguenti operazioni:
	- **–** Vengono calcolati gli angoli *α, β* mediante l'arcoseno del prodotto scalare tra rispettivamente asse x del vettore di riferimento locale dell'elemento i-esimo considerato e il vettore direzione del fascio radioattivo e asse z del vettore di riferimento locale dell'elemento i-esimo considerato e il vettore direzione del fascio radioattivo.

**–** Viene moltiplicata la matrice di rotazione definita nella seguente maniera:

$$
R_{alpha} = \begin{bmatrix} 1 & 0 & 0 \\ 0 & cos(\alpha) & -sin(\alpha) \\ 0 & sin(\alpha) & cos(alpha)\end{bmatrix}
$$

- **–** *β* viene utilizzato per controllare la direzione rispetto alla normale del sistema di riferimento locale dell'elemento i-esimo del vettore riflesso. I
- Viene applicata la **legge di Snell**, per verificare quale l'angolo della radiazione riflessa.

$$
\frac{\bar{n_1}}{\bar{n_2}} = \frac{\sin \theta_1}{\sin \theta_2}
$$

- La radiazione riflessa viene riportata in coordinate globali attraverso la matrice inversa delle rotazioni.
- L'intensità della radiazione riflessa è calcolata moltiplicando la riflessività per il l'intensità della radiazione in ingresso.
- Il flusso della potenza termica in ingresso è la differenza tra l'intensità della radiazione in ingresso con quella riflessa.

Per verificare i risultati del programma sono state create tre mesh con elementi via via più piccoli per verificare la convergenza del calore assorbito. Data la simmetria del problema, per risparmiare potenza computazionale, il box è stato sezionato rispetto agli assi di simmetria. La potenza termica assorbita verrà poi moltiplicata per quattro per ottenere il risultato del box intero.

![](_page_35_Figure_10.jpeg)

<span id="page-35-0"></span>Figura 2.23. Mesh con elementi da 12 mm
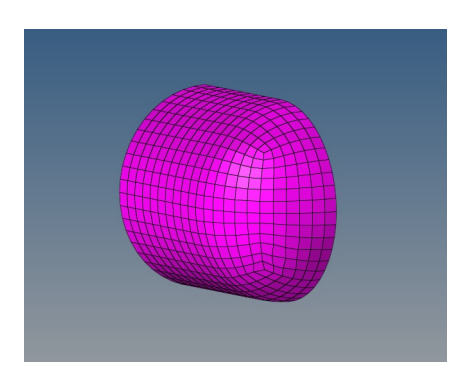

Figura 2.24. Mesh con elementi da 6 mm

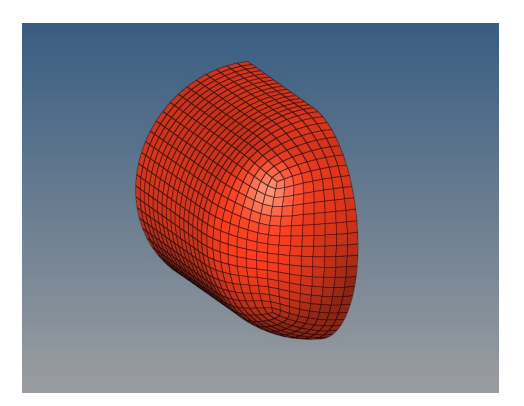

Figura 2.25. Mesh con elementi da 4 mm

Nelle figure [2.26,](#page-37-0)**??**, **??**, si può osservare come gli elementi in luce risultino rossi, mentre quelli in ombra risultino neri.

La mesh a questo punto è stata processata dal programma matlab ed è stato calcolato il calore assorbito a livello globale, sommando il calore assorbito di ogni singolo elemento 2D.

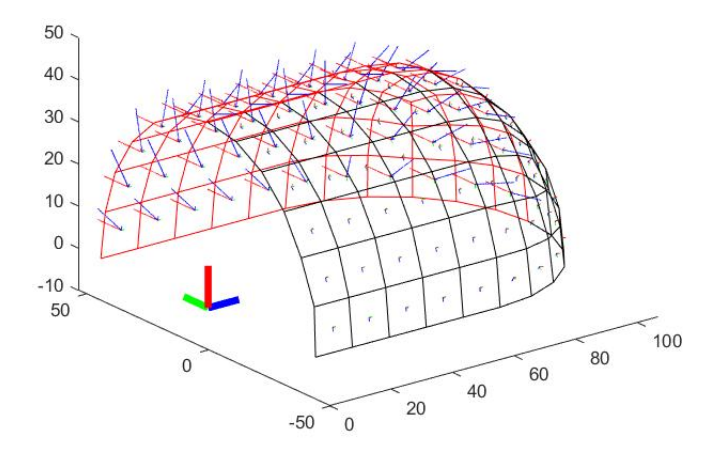

<span id="page-37-0"></span>Figura 2.26. Processing mesh con elementi da 12 mm

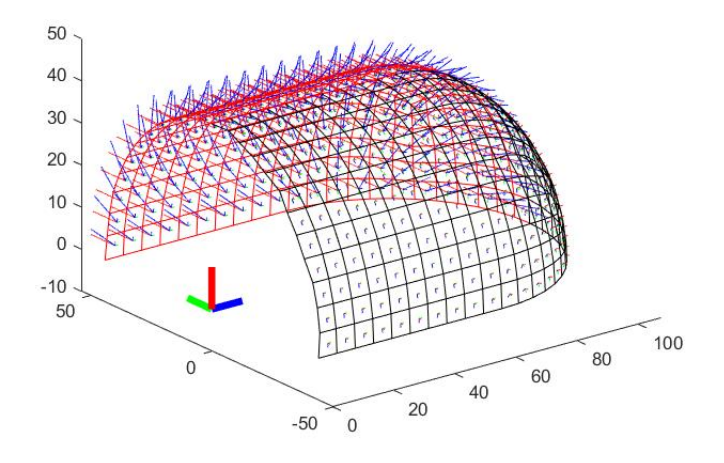

Figura 2.27. Processing mesh con elementi da 6 mm

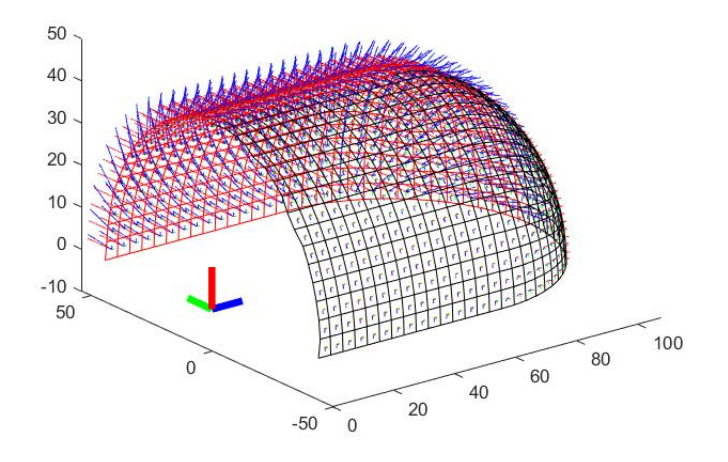

Figura 2.28. Processing mesh con elementi da 4 mm

La potenza termica assorbita nei tre casi è stata:

- Mesh 12 mm: 0.00590 *W*;
- Mesh 6 mm: 0.00592 *W*;
- Mesh 4 mm: 0.00592 *W*;

Già con la mesh media i risultati arrivano ad un grado di definizione accettabile.

Moltiplicando la potenza termica per il tempo di volo dell'analisi semplificata, ovvero 600 secondi, otteniamo che il calore aggiunto dal fenomeno dell'irraggiamento è: 3.555 Joule.

Questi valori possono sembra molto piccoli, ma sono dovuti all'area di grandezza limitata su cui la radiazione può operare: infatti l'area totale della superfici dell'intero corpo, quindi anche della parte in ombra, è di :0.00005749 *m*<sup>3</sup> .

Se dovessimo avere un corpo nero, quindi che assorba totalmente il calore della radiazione simulata otterremo il seguente risultato, calcolato per la mesh da 4 mm.

Potenza termica assorbita : 0.02279 *W*, ovvero quattro volte rispetto al caso del corpo grigio con emissività a 0.26;

La problematica maggiore del fenomeno dell'irraggiamento è legato al fatto che, nonostante il calore assorbito totale non sia elevato, la potenza per unità di superficie risulti comunque elevata, tanto da innalzare la temperatura degli strati esterni del box. Tuttavia, come si vedrà nella parte sperimentale, l'uso della vernice termo-riflettente permette di limitare l'aumento della temperatura superficiale.

#### **Analisi sperimentale**

La prova sperimentale qui eseguita è stata creata per misurare l'aumento di temperatura interna del box, la temperatura superficiale di un punto esterno del contenitore del box,tenendo conto della temperatura esterna dell'aria, l'inclinazione e intensità dei raggi solari.

La preparazione dell'esperimento è stata eseguito mediante l'inserimento del box all'interno di un ambiente reffrigerato a 3°C per 8 ore per stabilizzare la temperatura del box dei medicinali.

L'elettronica utilizzata:

- Elegoo Uno R3 con datashield per la catalogazione dei dati dei sensori utilizzati, alimentato da una pila da 9V.
- Termometro digitale con termistore posizionato all'esterno del Box in contatto con la superficie di questo, nel punto di incidenza normale ai raggi solari..
- Sensore di temperatura DHT11 per la misura della temperatura interna.
- Termometro digitale per la misura della temperatura ambiente.

Al via della prova è stata attivata l'elettronica e il box è stato collocato su una superficie esterna esposta ai raggi solari, in maniera che la sezione cilindrica del box fosse perpendicolare alla proiezione dei raggi solari sul terreno.

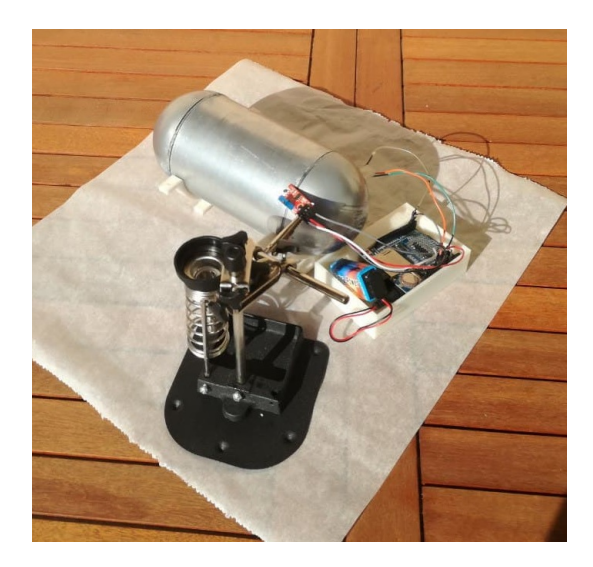

Figura 2.29. Vista frontale esperimento

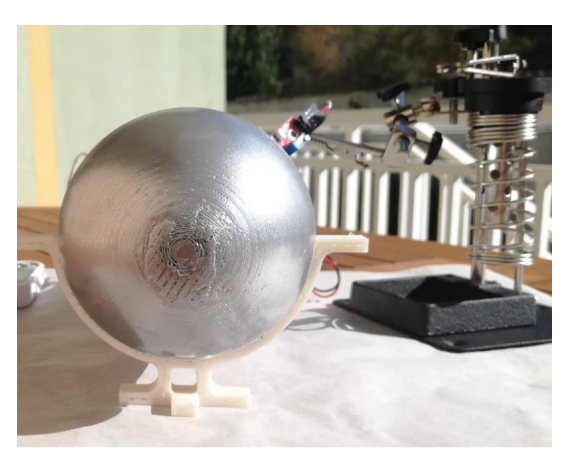

Figura 2.30. Vista laterale esperimento

Durante la fase sperimentale i raggi solari possiedo un'elevazione di 28.65° e un azimuth di 176.58° all'inizio della prova, e un'elevazione di 27.75° e un azimuth di 192.5° alla fine di questa.

Per compensare la perdita di calore durante il trasporto in posizione è stata aggiunta una provetta di plastica peso (tara) 17 g contenenti 17 grammi di ghiaccio alla temperatura di -12°C.

Per evitare il calore proveniente dalla tavolo su cui è stato posto l'esperimento, il box è stato posizionato su dei supporti stampati in PETG per isolarlo termicamente.

Durante la prova la temperatura rilevata si è mantenuta costante attorno ai 25°C. La prova è durata 30 minuti.

Sfortunatamente i primi 300 secondi della prova sono risultati corrotti , per cui l'analisi verrà effettuata a partire dal punto in cui i dati riprendono valori corretti.

I risultati della prova sono stati i seguenti:

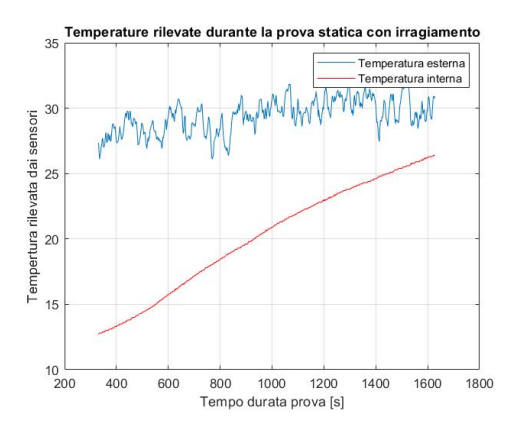

Figura 2.31. Temperature misurate dal sensore

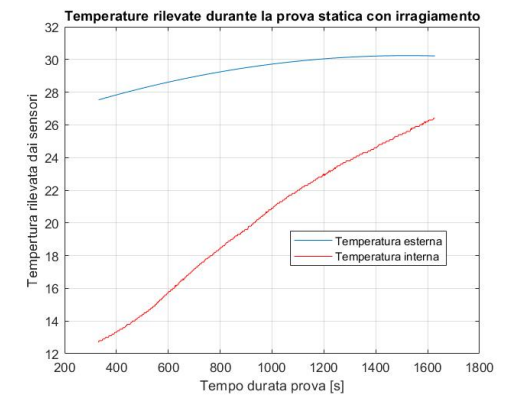

Figura 2.32. Temperature approssimate con polyfit

Come si può vedere il risultato delle temperature risulta affetto da molto rumore, per cui si è scelto di applicare una regressione polinomiale.

In questa analisi sono importanti da sottolineare tre osservazioni importanti: il box è stato posizionato su un telo riflettente sopra un tavolo. La presenza di oggetti con riflettività minore del box farmaci ha sicuramente influenzato la prova, dato che le temperature delle pareti vicino al box erano intorno ai 29 °C, trasformando il problema da irraggiamento a conduttivo/convettivo, che risulta molto più importante a queste temperature. Il secondo punto da confermare è che il box è stato fornito di un singolo cilindro contenente ghiaccio all'interno. L'aumento di temperatura repentino rispetto alla prova di sola conduzione/convezione sottolinea l'importanza del carico contenuto all'interno del box. Il fenomeno, date le considerazioni fatte, risulta di entità trascurabile una volta che il velivolo si trova in aria e viene utilizzata una vernice termo-riflettente.

# **Parte II Seconda Parte**

# **Capitolo 3 Studio vibrazioni**

Un effetto collaterale dell'utilizzo dei SAPR nella logistica medica è l'esposizione del carico pagante a specifiche frequenze, che possono variare da drone a drone. Il lavoro in questo capitolo verrà suddiviso in tre fasi distinte: nella prima parte verrà presentato il setup sperimentale, nella seconda verranno elencate le prove svolte ed infine verrà riportato in dettaglio la manipolazione dei dati e l'ottenimento di uno tabella di carichi vibranti per poter ricreare il volo tipico in ambiente controllato di un laboratorio.

## **3.0.1 Hardware**

L'hardware sperimentale è suddiviso in due componenti distinte: l'UAV e il sensore utilizzato.

Il SAPR utilizzato è il MiDrone 1080p, in [3.1](#page-44-0) , costrutio dalla Xiaomi ©, le cui caratteristiche tecniche sono elencate nella tabella di seguito:

<span id="page-44-0"></span>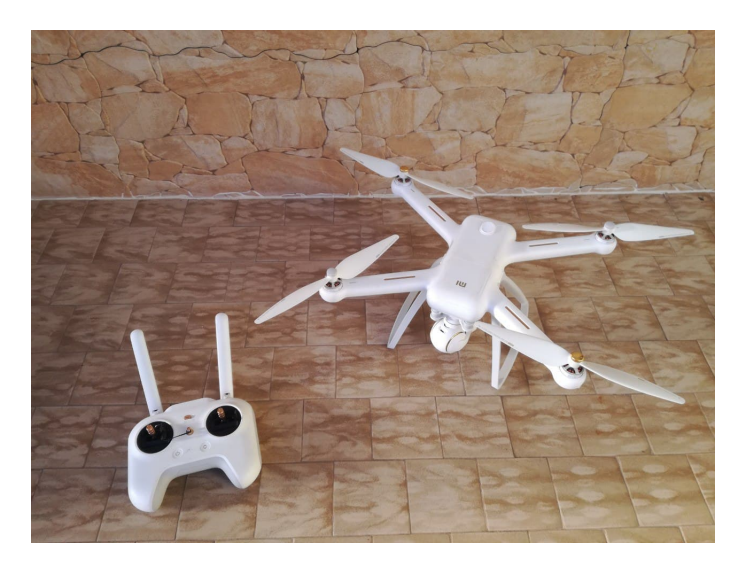

Figura 3.1. MI Drone 1080 p con relativo radiocomando

| Caratteristiche tecniche                    |                                          |  |  |  |  |
|---------------------------------------------|------------------------------------------|--|--|--|--|
| Peso                                        | 1376g                                    |  |  |  |  |
| Accuratezza hovering verticale              | $\pm$ 0.1m (con ultrasuoni), $\pm$ 0.5m  |  |  |  |  |
| Accuratezza hovering orizzontale            | $\pm$ 1.5 m                              |  |  |  |  |
| Massima velocità di salita                  | $6 \text{ m/s}$                          |  |  |  |  |
| Massima velocità di discesa                 | $1.5 \text{ m/s}$                        |  |  |  |  |
| Massima velocità di volo                    | $18 \text{ m/s}$                         |  |  |  |  |
| Massimo tempo di volo                       | 27 minuti                                |  |  |  |  |
| Diametro circonferenza massima senza eliche | 434 mm                                   |  |  |  |  |
| Distanza massima ricezione controlli        | $1000 \; \mathrm{m}$                     |  |  |  |  |
| Sensitività                                 | $-101 \pm dBm$                           |  |  |  |  |
| Potenza trasmissione                        | $<$ 20 dBm                               |  |  |  |  |
| Frequenze di controllo operative            | 2426.5 MHz 2461 MHz                      |  |  |  |  |
| Rated Input                                 | 100-240V 50 / 60Hz $1.\overline{5A}$ Max |  |  |  |  |
| Rated power                                 | Charger Power Rating: 46.4 W             |  |  |  |  |
| <b>Batteria</b>                             | $5100$ mAh $/ 77.52$ Wh                  |  |  |  |  |
| Diametro eliche                             | $25.4 \text{ cm}$                        |  |  |  |  |

Studio vibrazioni

Tabella 3.1. Caratteristiche drone

Per quanto riguarda l'apparato di misura delle vibrazioni, l'assunzione preliminare fatta è quella che la fonte principale di vibrazioni all'interno del drone è quella creata dall'apparato propulsivo. Un metodo a basso costo per trovare le frequenze di funzionamento di un sistema propulsivo è quello di registrare il rumore dell'apparato, effettuare una trasformata di Fourier e cercare il picco di ampiezza della frequenza all'interno del range in cui si sospetta sia il funzionamento del motore.

In questo caso l'apparato utilizzato per misurare il rumore delle vibrazioni, mostrato in **??**

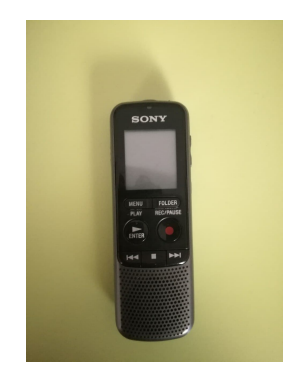

Figura 3.2. Modello ICD-PX240

| Modello ICD-PX240        |                            |  |  |  |
|--------------------------|----------------------------|--|--|--|
| Caratteristiche tecniche |                            |  |  |  |
| Gamma frequenze          | 75 Hz - 15.000 Hz          |  |  |  |
| Velocità in bit          | 192 Kbps                   |  |  |  |
| Temperatura di esercizio | $5-35$ °C                  |  |  |  |
| Peso                     | 72g comprese 2 batteria AA |  |  |  |

Tabella 3.2. Caratteristiche sensore utilizzato

Uno delle note da considerare è che le frequenze dei motori sono misurate alla rotazione della singola pala. Poiché durante la successiva fase di test il laboratorio possiede apparecchiature che funzionano in RPM, la formula che viene in seguito utilizzata per convertire la misurazione è la seguente:

$$
RPM = \frac{FrequencyainH_z \cdot 60}{Numberopale}
$$

Durante la sperimentazione il sensore è stato assicurato nella parte superiore del drone come mostrato nella [3.3](#page-46-0) facendo cura nell'applicare un cappuccio il microfono per proteggerlo dal possibile rumore della corrente in ingresso.

Il motivo per cui non è stato utilizzato un contenitore protettivo più grande è quello di mantenere al minimo il peso aggiuntivo al SAPR.

<span id="page-46-0"></span>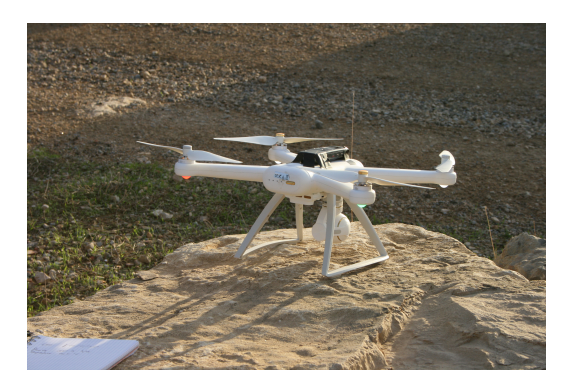

Figura 3.3. MI Drone con sensore installato

# <span id="page-46-1"></span>**3.1 Prove sperimentali**

Per quanto riguarda le prove sperimentali sono stati effettuati tre voli distinti di diverse durate. I voli sono stati effettuati da pilota in possesso di patentino A1/A3 e dotato Studio vibrazioni

di assicurazione. Lo schema di missione, a prescindere dalla durata della missione, è costituito da sezioni distinte per simulare un possibile comportamento in situazione reale di trasporto. Una delle limitazioni della licenza è l'obbligo di avere visuale non ostruita del drone, per cui la distanza percorsa dal drone rispetto all' operatore risulta limitata. Tutte le prove sono state effettuate rispettando le condizioni relative ad uno scenario A3.

Condizioni ambientali presenti sul sito, misurate all'inizio della prova, sono presenti nella [3.1:](#page-46-1)

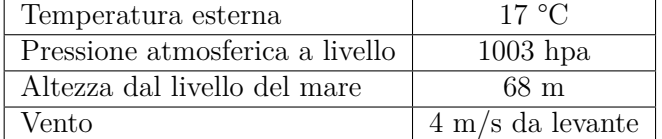

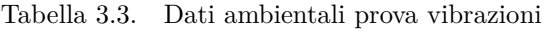

Il profilo di missione effettuato è il seguente:

- 1. Decollo;
- 2. Arrivo a quota prefissata;
- 3. Manovre intorno ad una quota prefissata;
- 4. Ritorno sopra il punto di partenza;
- 5. Discesa;
- 6. Atterraggio.

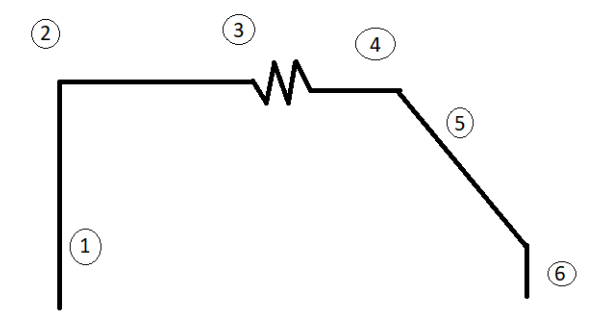

Figura 3.4. Profilo di missione volo drone

L'applicazione companion ha permesso di salvare il report in formato video, e tramite l'utilizzo di un programma Matlab ©, è stato possibile ricavare il percorso esatto, velocità calcolate basate sulla traccia GPS e quota.

### **3.1.1 Volo sperimentale 1**

Il volo ha avuto una durata totale di circa 331 secondi. La durata è stata scelta per simulare un volo con una crociera di 5 minuti. A causa della presenza del vento si è scelto di operare ad una quota di circa 40 metri.

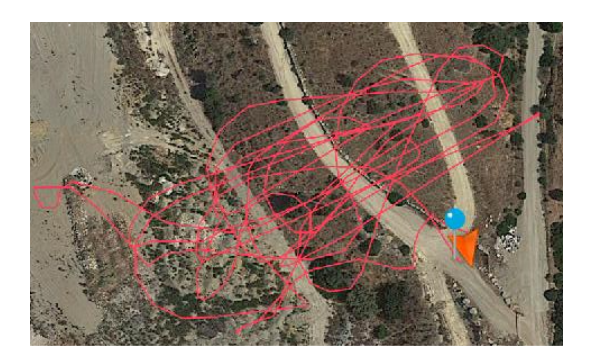

Figura 3.5. Percorso drone volo 1

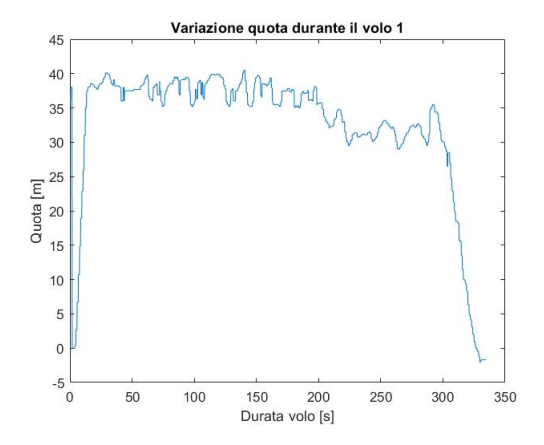

Figura 3.6. Variazione quota volo 1

#### **3.1.2 Volo sperimentale 2**

Il volo ha avuto una durata totale di 215 secondi. La durata è ridotta rispetto al volo precedente a causa delle livello di batteria insufficiente a completare i cinque minuti previsti. A causa della presenza del vento si è scelto di operare ad una quota di circa 40 metri. Sempre per lo stesso motivo la fase di discesa risulta più lunga per avere una precisione migliore del punto di atterraggio.

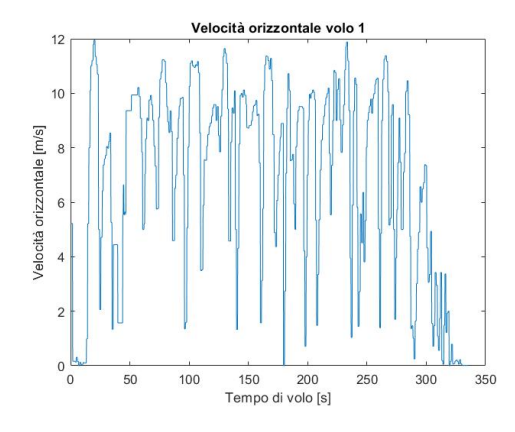

Variazione velocità orizzon- ${\rm Figure\, 3.7.}$  tale volo  $1$ 

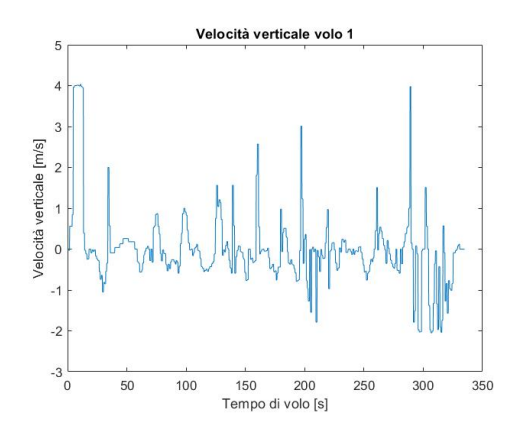

Variazione velocità orizzon- ${\rm Figure\,a\,3.8.}$ tale volo $1$ 

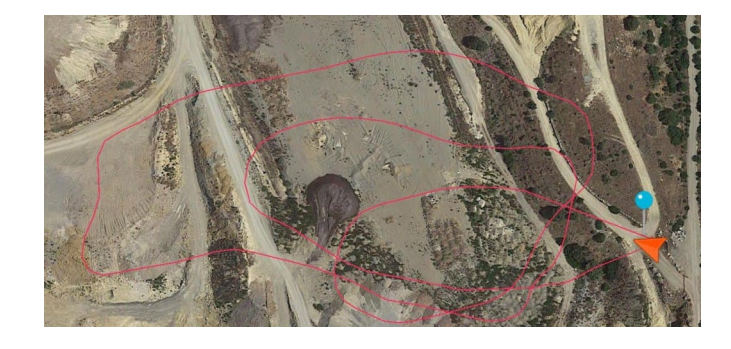

Figura 3.9. Percorso drone volo 2

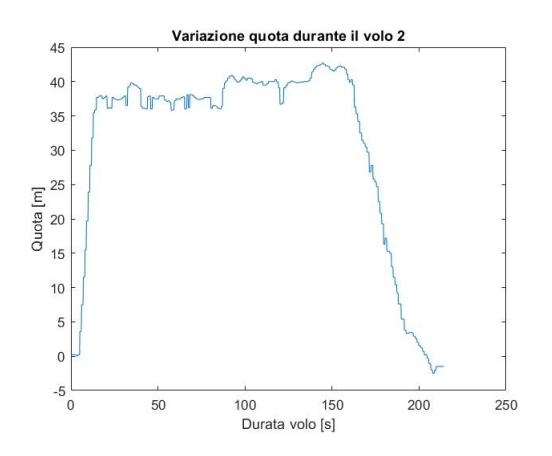

Figura 3.10. Variazione quota volo 2

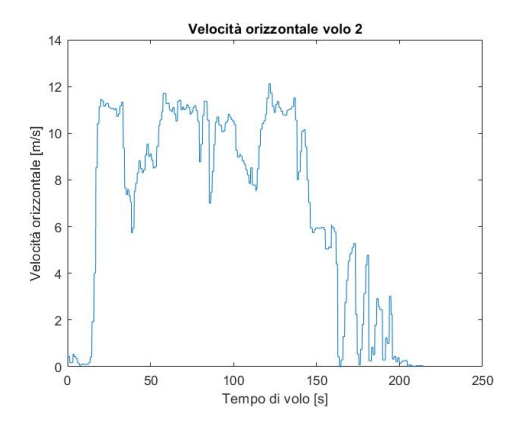

Figura 3.11. Variazione velocità orizzontale volo 2

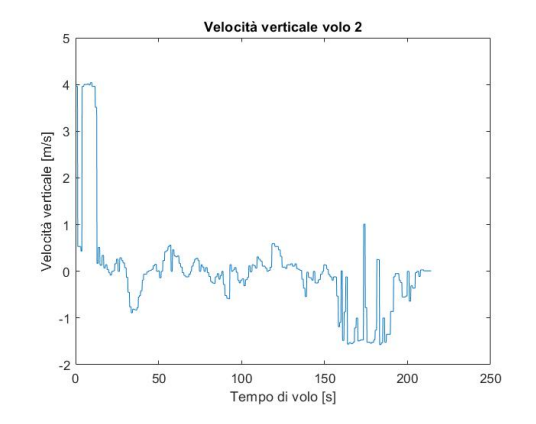

Figura 3.12. Variazione velocità orizzontale volo 2

### **3.1.3 Volo sperimentale 3**

Il volo ha avuto una durata totale di circa 329 secondi. La durata è stata scelta per simulare un volo con una crociera di 5 minuti. A causa della presenza del vento si è scelto di operare ad una quota di circa 40 metri.

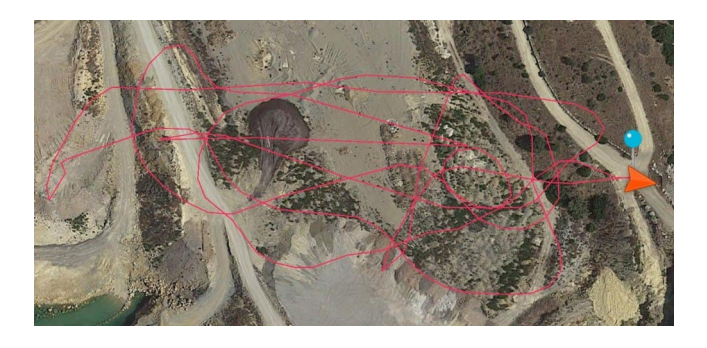

Figura 3.13. Percorso drone volo 3

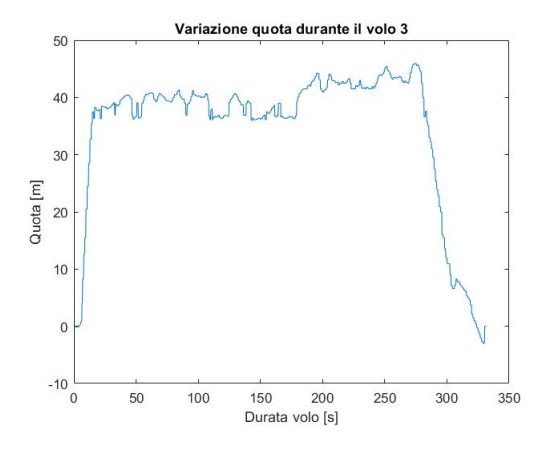

Figura 3.14. Variazione quota volo 3

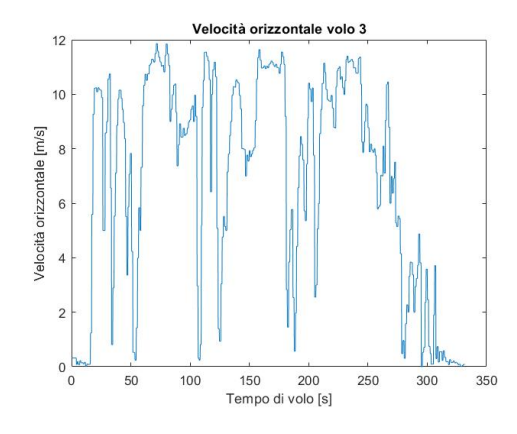

Figura 3.15. Variazione velocità orizzontale volo 3

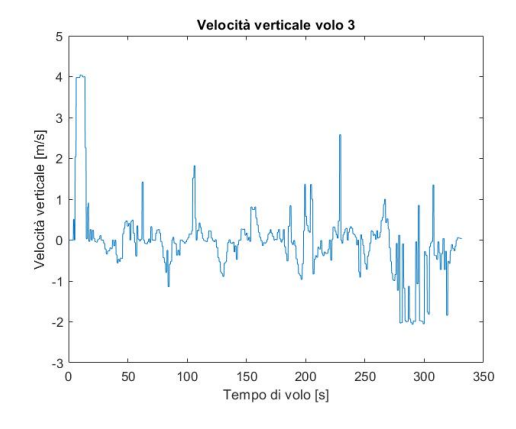

Figura 3.16. Variazione velocità orizzontale volo 3

# **3.2 Trattamento dei dati**

Una volta ottenute le tracce audio dobbiamo manipolare i dati per ottenere una serie di carichi vibrazionali per poter essere riprodotti in laboratorio. Lo strumento principale utilizzato per le analisi delle frequenze di un segnale è la trasformata di Fourier :

$$
\mathcal{F}{f}(t) = \hat{f}(t) := \frac{1}{\sqrt{2\pi}} \int_{\mathbb{R}} f(x)e^{-i\omega t} dt
$$

Il problema è che questa trasformata analizza le frequenze sull'intera durata del segnale, per cui viene persa qualsiasi collegamento al momento in cui si verifica il picco delle frequenze. Il passo successivo è l'utilizzo delle Trasformate di Fourier a tempo breve (*Short*

*Time Fourier Transform*, **SFFT**) dove il segnale viene moltiplicato da una funzione non zero in un intervallo limitato che si sposta nel tempo. La formula della **SFFT**è la seguente:

$$
\mathbf{SFFT}\{x(t)\}(\tau,\omega) \equiv X(\tau,\omega) = \int_{-\infty}^{\infty} x(t)\omega(t-\tau)e^{-i\omega t} dt
$$

dove *ω*(*τ* ) è la funzione finestra (nell'applicazione viene utilizzata una funzione Gaussiana) centrata su zero e *x*(*t*) è il segnale che deve essere trasformato. Per l'implementazione si utilizza la funzione matlab©**spectrogram** che permette di suddividere il segnale in numero finito di segmenti su cui eseguire la **SFFT**, specificando frequenze da analizzare e il numero di intervalli sovrapposti per creare uno spettrogramma del file audio registrato dell'intero percorso di volo.

Per l'esperimento i parametri utilizzati sono stati:

- Numero intervalli : durata volo arrotondata per eccesso  $\times 2$ ;
- Numero intervalli : durata volo arrotondata per eccesso;
- Frequenze utilizzate: 20-350 Hz con intervallo di 10 Hz;

Il motivo della scelta delle frequenze è che il range delle frequenze dei motori dei droni della stessa categoria di quello utilizzato si vanno a localizzare nell'intervallo selezionato ed il segnale presenta molto rumore a frequenze superiori.

Poiché la traccia audio è composta da due canali, di seguito sono riportati i spettrogrammi risultanti dall'analisi effettuata:

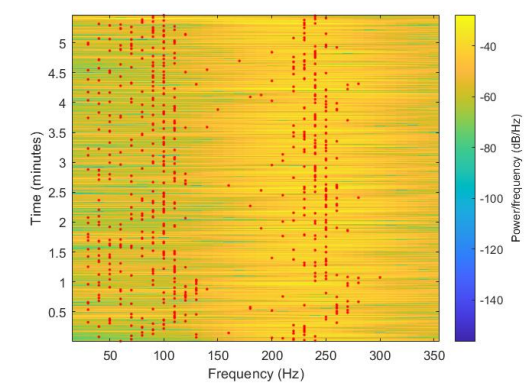

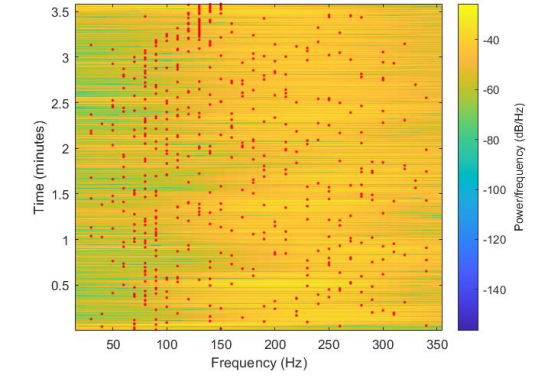

Figura 3.17. Spettrogramma con picchi evidenziati traccia volo 1 canale 1

Figura 3.18. Spettrogramma con picchi evidenziati traccia volo 1 canale 2

A questo punto l'interesse viene focalizzato sulla selezione delle frequenze di picco nell'intervallo delle frequenze selezionato. Per ogni intervallo di tempo analizzato viene utilizzata la funzione *peak* di Matlab©sull'ampiezza delle frequenze analizzate per osservare se esiste un calore di picco locale nel range di frequenze analizzate. Ala fine dell'analisi abbiamo ricavato una frequenza di picco, se esiste, associata al determinato intervallo di tempo. Il motivo per cui è stata selezionata un singolo picco per intervallo di tempo è per il

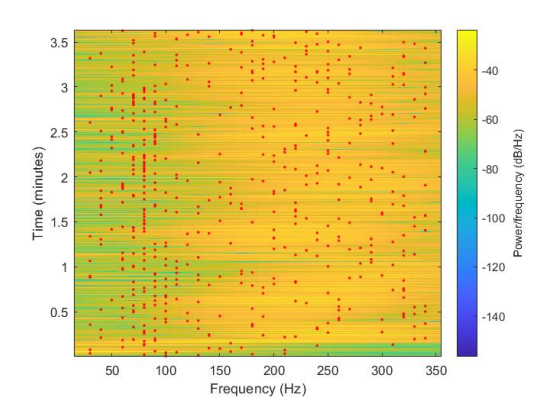

Figura 3.19. Spettrogramma con picchi evidenziati traccia volo 2 canale 1

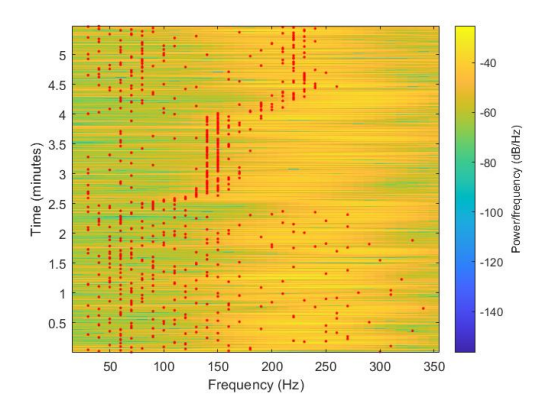

Figura 3.21. Spettrogramma con picchi evidenziati traccia volo 3 canale 1

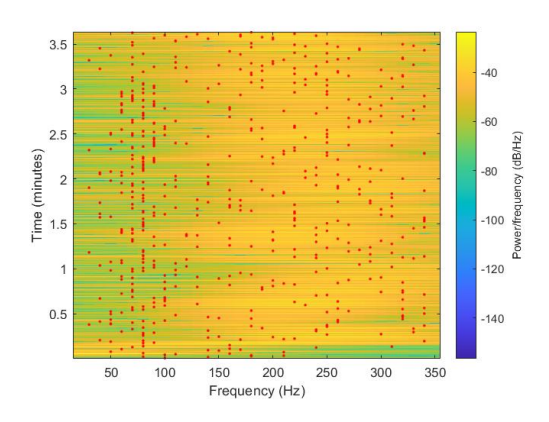

Figura 3.20. Spettrogramma con picchi evidenziati traccia volo 2 canale 2

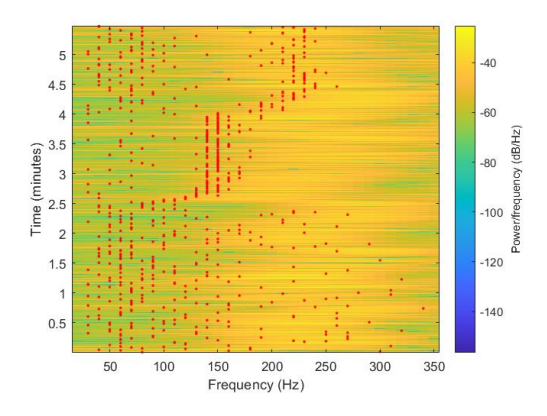

Figura 3.22. Spettrogramma con picchi evidenziati traccia volo 3 canale 2

fatto che nella fase sperimentale successiva si può applicare un singolo carico vibrazionale alla volta.

#### **Creazione carico vibrazionale tipico per le varie fasi di volo**

Una volta volta ottenuti i picchi per le frequenze analizzate nei determinati intervalli è necessario dividere i voli sperimentali effettuati e generalizzare quali frequenze sono specifiche per la determinata fase di volo. Per poter determinare questi valori vengono effettuati i seguenti passaggi:

- 1. Per ogni volo sperimentale vengono identificale le fasi di **decollo**, **crociera** ed **discesa**.
- 2. Per ogni volo sperimentale effettuato, ogni intervallo di tempo con corrispettivo valore di frequenza di picco viene assegnato ad una delle fasi di volo.

| Durata fasi del volo [s]      |    |     |         |  |  |
|-------------------------------|----|-----|---------|--|--|
| Fase volo   Salita   Crociera |    |     | Discesa |  |  |
| Volo 1                        |    | 295 | 25      |  |  |
| Volo 2                        | 14 | 163 | 38      |  |  |
| Volo 3                        | 14 | 271 |         |  |  |

Tabella 3.4. Tabella riassuntiva durata fasi voli

3. Per ciascuna fase di volo viene calcolato la percentuale di tempo per cui una determinata frequenza presenta il valore di picco di intensità maggiore.

$$
\%f = \frac{t_{frequencies - esima}}{Durata fase}
$$

- 4. Le frequenze vengono ordinate dalla frequenza minore a quella maggiore e viene fatta una media dei valori percentuali di ogni frequenza per ogni singola fase del volo come mostrato in [3.23,](#page-55-0) [3.24](#page-55-1) e [3.25](#page-55-2) .
- 5. Vengono calcolata la media delle fasi di salita e discesa dei tre voli sperimentali e vengono definite tre durate della durata di crociera per un tipico volo di trasporto:
	- Crociera tipo 1 : 5 minuti.
	- Crociera tipo 2 : 10 minuti.
	- Crociera tipo 3 : 15 minuti.
- 6. Vengono creati tre missioni tipo con la seguente struttura:

| Struttura missione |  |                                                                  |  |  |  |
|--------------------|--|------------------------------------------------------------------|--|--|--|
|                    |  | Missione 1   Salita tipica   Crociera 5 minuti   Discesa tipica  |  |  |  |
|                    |  | Missione 2   Salita tipica   Crociera 10 minuti   Discesa tipica |  |  |  |
|                    |  | Missione 3   Salita tipica   Crociera 15 minuti   Discesa tipica |  |  |  |

Tabella 3.5. Struttura missione drone

7. viene creata una tabella di carichi vibrazionali mostrati nelle

Da quello che si può osservare non viene tenuto con dell'effettiva ampiezza delle vibrazioni rilevate. I motivi per cui si è scelto di ignorare l'ampiezza effettiva della singola vibrazione è per il fatto che la correlazione tra la frequenza registrata dal sensore e quella effettiva meccanica non è conosciuta e per il fatto che la strumentazione del laboratorio non è in grado di regolare l'ampiezza delle vibrazioni. Questo semplificazione è tuttavia conservativa, poiché il macchinario utilizzato durante la fase sperimentale produce vibrazioni di ampiezza costante e di notevole intensità, eliminando un incognita del problema. Un'altra considerazione da fare è l'utilizzo di un carico ordinato in maniera ascendente

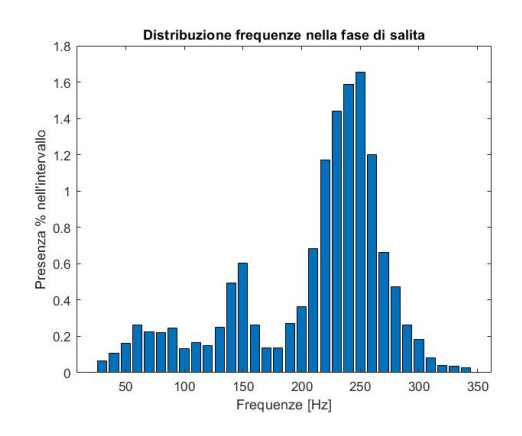

<span id="page-55-0"></span>Figura 3.23. Presenza percentuale frequenze in fase salita

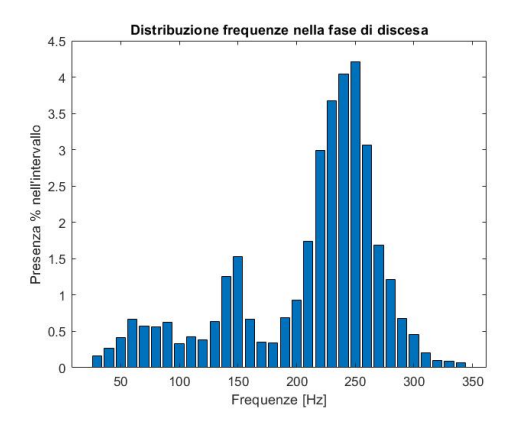

<span id="page-55-2"></span>Figura 3.25. Presenza percentuale frequenze in fase discesa Figura 3.26. Tabella carichi volo da 5 minuti

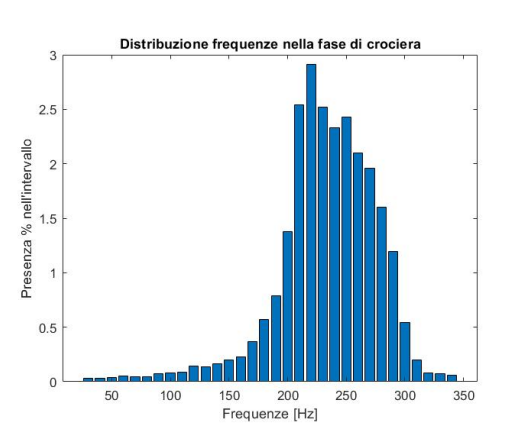

<span id="page-55-1"></span>Figura 3.24. Presenza percentuale frequenze in fase crociera

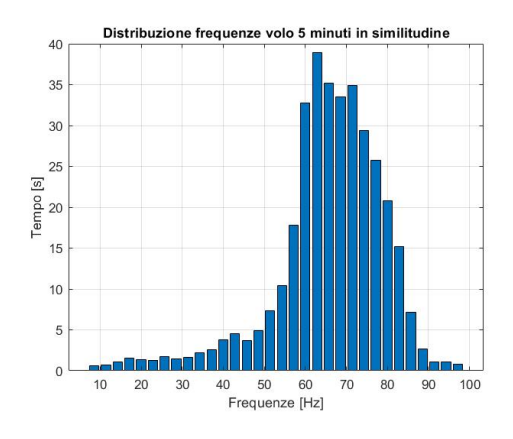

delle frequenze di sollecitazione. Questa semplificazione è dovuta al fatto che il macchinario del laboratorio deve essere utilizzato manualmente e non permette di creare degli step precisi di sollecitazione.

#### **3.2.1 Introduzione frequenze adimensionali**

Uno dei limiti nel ricreare lo spettro dei carichi all'interno di un ambiente controllato del laboratorio è la presenza di macchine capaci di ricreare le frequenze osservato durante la fase sperimentale. Il macchinari di tipo **agitatore mixer** da laboratorio sono in genere capaci di generare frequenze da **0 a 3.000 Rpm**. Avendo limitato a 350 Hz lo spettro e per il fatto che l'elica del drone è bipala la formula di conversione da Hz a Rpm è la seguente:

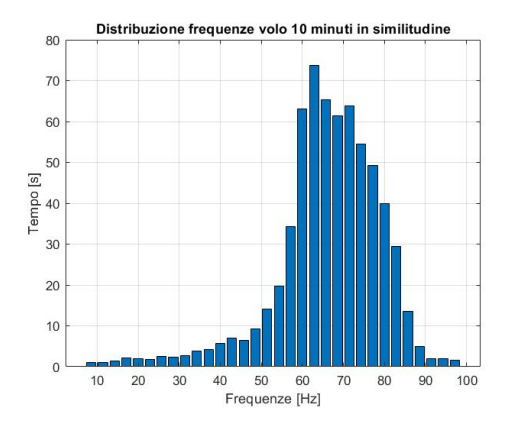

Figura 3.27. Tabella carichi volo da 10 minuti

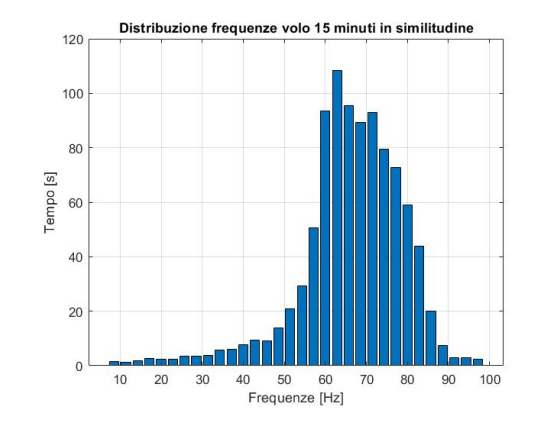

Figura 3.28. Tabella carichi volo da 15 minuti

$$
Rpm = \frac{Hz \cdot 60}{n_{pale}}
$$

La formula mostra che nel nostro caso otteniamo frequenze fino a 9000 Rpm. Per poter utilizzare il range disponibile nel laboratorio utilizzeremo la seguente formula per adimensionalizzare le frequenze che abbiamo ricavato nella sezione precedente nella seguente maniera:

$$
f_{\text{adim}} = f \cdot \frac{b}{V_{\text{crociera}}}
$$

Il risultato mostrato è quello che si ottiene nelle

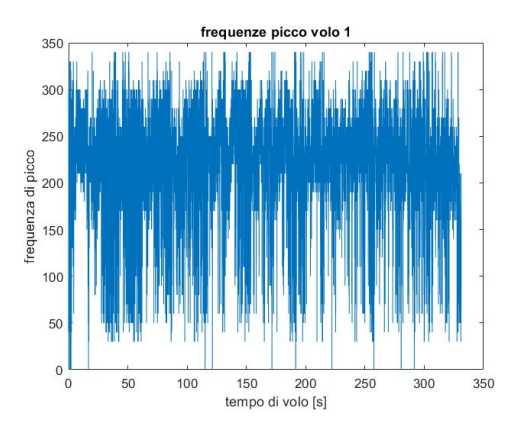

Figura 3.29. Frequenze di picco segnale originale

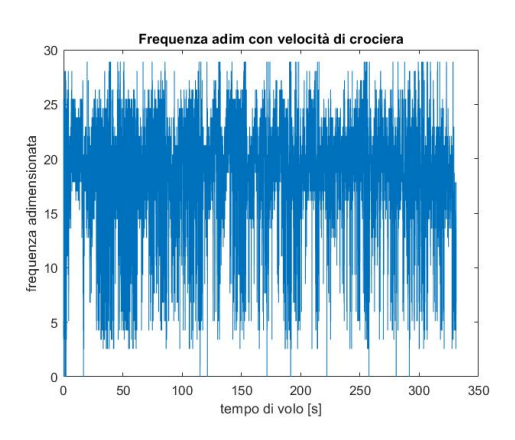

Figura 3.30. Frequenze di picco segnale adimensionato

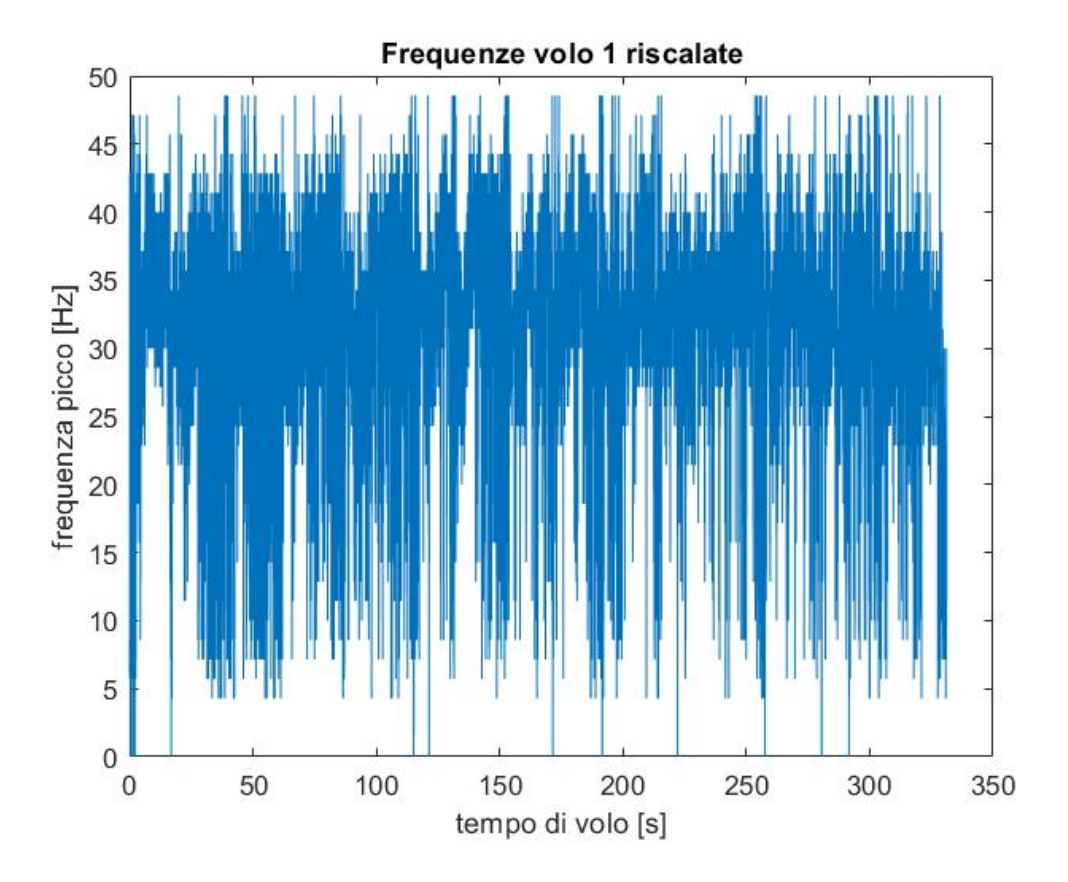

Figura 3.31. Frequenze di picco segnale riscalato

Dove **b** è una dimensione caratteristica del fenomeno, nel caso analizzato è stato preso il diametro del drone comprese le pale dell'elica e *Vcrociera* è la velocità della fase di crociera del drone, poiché costituisce la fase principale del volo. Questa formula può essere usata in prima approssimazione per studiare un drone di dimensioni maggiori con velocità di volo minori. Come approssimazione non è eccessivamente onerosa perché le frequenze dei motori non sono strettamente correlate alla velocità del volo. Una delle ipotesi considerate e scartate è stata quella di adimensionalizzare le frequenze per la velocità istantanea proveniente dai dati GPS. Essendo la velocità presente al denominatore quando il drone arriva in condizioni di "hovering", come si vede in [3.32,](#page-58-0) la frequenza adimensionale tende a crescere fino a valori eccessivamente elevati come mostrato in [3.33.](#page-58-1) Per un approfondimento successivo si andrebbe a studiare l'andamento delle velocità al disco di pala del motore all'interno del volo ed adattare il valore adimensionale per tale valore.

A questo punto verrà considerato un drone con le seguenti dimensioni:

- Diametro drone: 2.3 m:
- Velocità di crociera: 7.73 m/s;

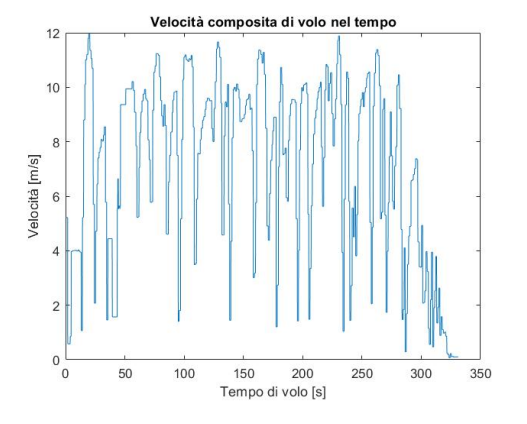

<span id="page-58-0"></span>

<span id="page-58-1"></span>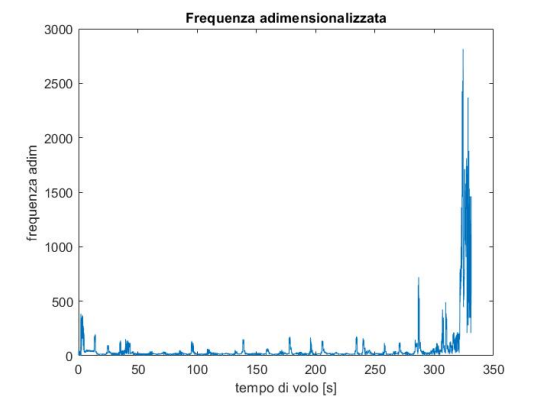

Figura 3.32. Velocità completa volo 1 Figura 3.33. Frequenze adimensionalizzate con modulo velocità istantanea

Applicando queste approssimazioni è possibile ricavare le frequenze massime fino a 100 Hz, che, convertite con la formula precedente, arrivano alla frequenza massima ottenibile dal macchinario che verrà utilizzata nella fase successiva di studio.

#### **3.2.2 Creazione tabella carichi vibrazionali per il laboratorio**

Per costrizioni della fase di laboratorio è stato richiesto un numero massimo **7** di frequenze a cui testare i campioni biologici si è mostrato necessario scegliere delle frequenze significative e raccogliere i tempi delle frequenze adiacenti ed arrotondate al secondo. Poiché, come si osserva dal grafico, si osserva una distribuzione dei picchi quasi gaussiana, sono state scelte le seguenti frequenze:

| Frequenze selezionate |  |  |  |  |  |  |  |
|-----------------------|--|--|--|--|--|--|--|
|                       |  |  |  |  |  |  |  |
| Frequenze [Hz]        |  |  |  |  |  |  |  |

<span id="page-58-2"></span>Tabella 3.6. Tabella frequenze selezionate

Il motivo della scelta delle frequenze selezionate è per il fatto che le frequenze inferiori a 40[*Hz*] sono presenti in maniera trascurabile rispettoa a quelle della fascia 50−80[*Hz*] e si è preferito definire maggiormente le frequenze con durata superiore. Questo comporta un miss rappresentazione delle frequenze inferiori, ma per motivi di applicabilità pratica si è preferito utilizzare questa approssimazione. In caso di ulteriori studi è raccomandato una definizione maggiore dei carichi vibrazionali con ulteriori step di carico.

La tabella dei carichi nella forma definitiva è la seguente per i tre profili diversi di missione :

Studio vibrazioni

|   | Frequenze selezionate       |      |      |      |      |      |      |      |
|---|-----------------------------|------|------|------|------|------|------|------|
|   |                             | 1200 | 1500 | 1800 | 1980 | 2160 | 2400 | 2700 |
| А | Missione crociera 5 minuti  | 28   | 23   | 89   | 69   |      | 69   |      |
| В | Missione crociera 10 minuti | 44   | 43   | 171  | 197  | 118  | 132  |      |
|   | Missione crociera 15 minuti | -61  | 64   | 253  | 185  | 179  | 196  |      |

Tabella 3.7. Tabella carichi vibrazionali

# **Parte III Terza Parte**

# **Capitolo 4 Analisi campioni biologici**

In questa sezione della tesi verrà descritto il lavoro effettuato sulla riproduzione dei carichi vibrazionali su una batteria di campioni di sieri. Di seguito verranno descritte le metodologie, tecniche e strumentazione utilizzata oltre alla descrizione dei risultati.

### **4.0.1 Sieri prelevati da animali infetti naturalmente da Agalassia Contagiosa**

In questa tesi abbiamo analizzato un totale di 20 sieri (19 prelevati da animali infetti naturalmente da Agalassia contagiosa mentre 1 da una pecora sana senza storia clinica riconducibile ad Agalassia). L'Agalassia contagiosa (A.C.) è una delle malattie più serie tra quelle che colpiscono i piccoli ruminanti. La classica triade (mastite, artrite e cheratocongiuntivite) caratterizza il quadro morboso della malattia anche se il danno maggiore è rappresentato dalla drastica diminuzione della produzione lattea. Per tale motivo, la patologia rappresenta un grave problema per l'allevamento ovino e caprino causando serie perdite economiche soprattutto in quei paesi dove l'economia zootecnica è basata sulla produzione lattea. Nell'area continentale italiana, l'A.C. e conosciuta da tempo mentre in Sardegna è comparsa nel 1980, probabilmente in seguito all'introduzione di arieti provenienti dalla Sicilia [\[12\]](#page-76-0). La rapida diffusione dell'agalassia nel territorio regionale è dipesa da una serie di fattori legati, prima di tutto, all'elevato numero di capi ovini e caprini presenti in Sardegna, corrispondente alla metà dell'intero patrimonio nazionale e all'alta densità di animali/km2 (149/ km2 versus i 23/ km2 del resto d'Italia). L'A.C. è presente in Europa, Asia, Stati Uniti d'America e Nord Africa ed è causata da 4 specie di Micoplasmi: *Mycoplasma agalactiae (Ma)*, *Mycoplasma mycoides subsp capri (Mmc)*, *Mycoplasma capricolum subsp capricolum (Mcc)* e *Mycoplasma putrefaciens (Mp)* , anche se Ma è la specie maggiormente diffusa [\[13\]](#page-76-1). I 20 sieri sono stati analizzati presso il laboratorio di Microbiologia Molecolare dell'Istituto Zooprofilattico Sperimentale della Sardegna. Lo screening iniziale, per determinare la presenza di anticorpi anti-*Mycoplasma agalactiae*, è stato fatto mediante Immunoblotting [\[14\]](#page-76-2) come descritto sotto.

## **4.1 Preparazione dei gel SDS-PAGE**

L'elettroforesi è una metodica che consente la migrazione di particelle cariche sotto l'azione di un campo elettrico. Solitamente l'elettroforesi viene effettuata in gel costituiti da polimeri con numerosi legami crociati, come la poliacrilamide. I gel di poliacrilamide agiscono come setacci molecolari e rallentano la migrazione delle proteine proporzionalmente al loro rapporto carica/massa molecolare. Un metodo elettroforetico usato comunemente per valutare la purezza e la massa molecolare delle proteine comprende l'uso del Sodio Dodecil Solfato (SDS). L'SDS è un detergente anionico denaturante costituito da una coda idrofobica di 12 atomi di carbonio unita ad un gruppo idrofilico solfato.

$$
CH_3 - (CH_2)_{10} - CH_2OSO^-Na^+
$$

**SDS** Questo detergente determina la denaturazione delle proteine, con rottura dei legami non covalenti, causando la perdita della loro struttura tridimensionale nativa. le proteine legano l'SDS assumendo una conformazione lineare svolta, inoltre il legame con l'SDS conferisce alla molecola una carica negativa costante, indipendentemente dal peso molecolare e dalla composizione amminoacida della proteina stessa. Questo composto lega gli aminoacidi con un rapporto 1:2, cioè una molecola di SDS ogni due aminoacidi. L'SDS-PAGE separa quindi le proteine solo sulla base dalla loro massa molecolare ed i polipeptidi più piccoli migreranno più velocemente. Questo detergente però non è in grado di idrolizzare i legami covalenti come i ponti di solfuro (S-S) che talvolta stabilizzano le strutture terziarie e quaternarie delle proteine; per questo motivo si utilizza il *β*-mercaptoetanolo. L'azione combinata dell'SDS e del *β*- mercaptoetanolo portano ad una completa denaturazione delle proteine.

$$
OH-CH_2-CH_2-SH\\
$$

*β***-Mercaptoetanolo** I gel di poliacrilamide usati nell' SDS-PAGE sono composti di due parti:

- **Stacking gel**: è la parte superiore del gel e la sua funzione è quella di concentrare il campione proteico, caricato negli appositi pozzetti, in modo che tutti i campioni comincino la loro migrazione dallo stesso punto di partenza.
- **Separating gel**: è la parte inferiore del gel e la sua funzione è quella di separare le proteine dei vari campioni sulla base del loro peso molecolare. In questo gel la concentrazione di poliacrilamide varia a seconda della porosità desiderata: concentrazioni maggiori della stessa portano alla formazione di pori minori , capaci di separare le proteine con una risoluzione maggiore.

**Preparazione dei gel di acrilamide** I gel di acrilamide si formano tramite copolimerizzazione di acrilamide, un monomero solubile in acqua, e di N,N- metilen bisacrilamide un agente che forma legami trasversali, così da formare un reticolo tridimensionale, in presenza di un catalizzatore e di un iniziatore. L'iniziatore è l'ammonio persolfato (APS),

mentre il catalizzatore è la base N,N,N',N'-tetraetilendiammina, (TEMED). Il TEMED ha il compito di catalizzare la decomposizione dello ione persolfato con produzione del corrispondente radicale libero, che interagendo con l'acrilamide porta alla formazione di lunghe catene della stessa. Queste catene sono tenute assieme tramite dei legami crociati derivati dall'intersezione occasionale all'interno delle catene di molecole di bis-acrilamide.

Composizione dei gel utilizzati:

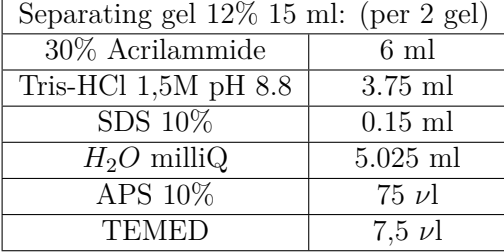

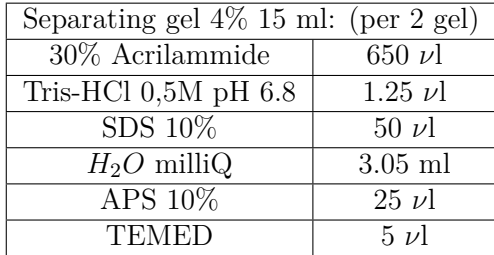

La preparazione di questi gel richiede l'utilizzo di un vetro grande ed un vetro piccolo, senza scheggiature, che montati creano la struttura all'interno della quale verrà prodotto il gel. Questi vetri sono stati accuratamente sgrassati con alcol e montati negli appositi supporti. Lo spazio tra i due vetri è stato inizialmente riempito con alcol, per valutare eventuali perdite. Nel caso in cui si verifichino perdite si sostituiscono i vetri. Una volta fatta la prova con l'alcol si lavano i vetri con acqua milliQ e si asciugano con carta bibula. Contemporaneamente è stato preparato il separating gel al 12 %, che è stato velocemente pipettato fra i due vetri. Sulla soluzione è stato stratificato butanolo (circa 2 ml), che ha la funzione di livellare il gel e di facilitare la polimerizzazione. Una volta avvenuta la polimerizzazione dei gel si elimina il butanolo, si sciacqua con acqua e si asciuga con carta bibula. Subito dopo è stato preparato lo Stacking gel al 4% che è stato pipettato velocemente tra i vetri, tra i quali è stato inserito il pettine per consentire la formazione dei pozzetti. Avvenuta la polimerizzazione dello stacking gel, i vetri sono stati separati dal supporto e sono stati eliminati i pettini. Dopo un abbondante lavaggio con acqua milliQ, i gel sono stati inseriti con i supporti appropriati all'interno della camera elettroforetica che è stata riempita, fino a coprire completamente i vetri, con Tampone Corsa 1X composto da Trizma base, glicina ed SDS. Contemporaneamente è stato preparato il pool di micoplasmi in questo modo:

$$
80\nu lA g to tale + 20\nu lPBS1X + 100\nu ldiSB
$$

Il Sample Buffer (SB) contiene, oltre al bromofenolo blu e all'SDS anche il *β*- mercaptoetanolo. Il campione così composto è stato fatto bollire per dieci minuti in maniera da denaturare completamente le proteine ed infine caricato in un unico pozzetto. La corsa è stata avviata a 200 Volt per 45 minuti:

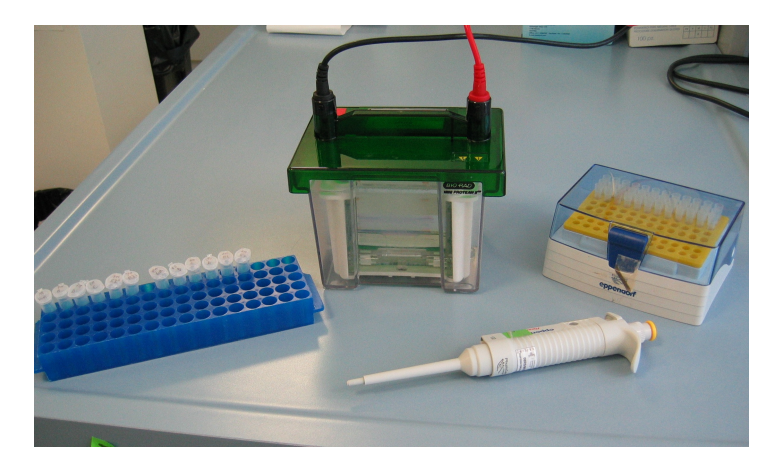

Figura 4.1. Camera elettroforetica verticale per gel SDS-PAGE.

Una volta finita la corsa i gel sono stati separati dai vetri; uno è stato colorato in Blu Comassie R250 della ditta Bio-Rad, mentre l'altro è stato preparato per l'immunoblotting.

**Colorazione in Blu Comassie** Il Blu Comassie R 250 è un colorante che in soluzione acida si lega alle proteine sviluppando una colorazione blu. Alla fine della corsa un gel è stato posto per 1 ora in soluzione colorante contenente Blue Comassie R 250, metanolo ed acido acetico. Successivamente il gel è stato trasferito in soluzione decolorante, contenente metanolo ed acido acetico, fino ad ottenere la colorazione del gel desiderata  $(4.2).$  $(4.2).$ 

Il secondo gel è stato sottoposto all'azione di un campo elettrico per il trasferimento delle proteine ad una membrana di nitrocellulosa (Western blot) utilizzando la seguente procedura:

- Immersione del gel non colorato in Tampone Blotting (24 mM Tris, 192 mM Glicina, 20% metanolo ) per 30 minuti;
- Immersione di un rettangolo di nitrocellulosa delle stesse dimensioni del gel in Tampone Blotting per 30 minuti; la nitrocellulosa è la membrana più utilizzata per il trasferimento delle proteine perché ha un'elevata capacità di legame con le stesse, ed inoltre i siti di legame non specifici vengono saturati facilmente e rapidamente.
- Idratazione per capillarità di 2 fogli di carta 3M con Tampone Blotting per 30 minuti.
- Disposizione all'interno dell'apparecchio Semi-Dry Transfer Cell (Transfer-Blot SD, Bio-Rad) degli elementi con quest'ordine: il foglio di carta 3M, la Nitrocellulosa, il gel e l'altro foglio di carta 3M.

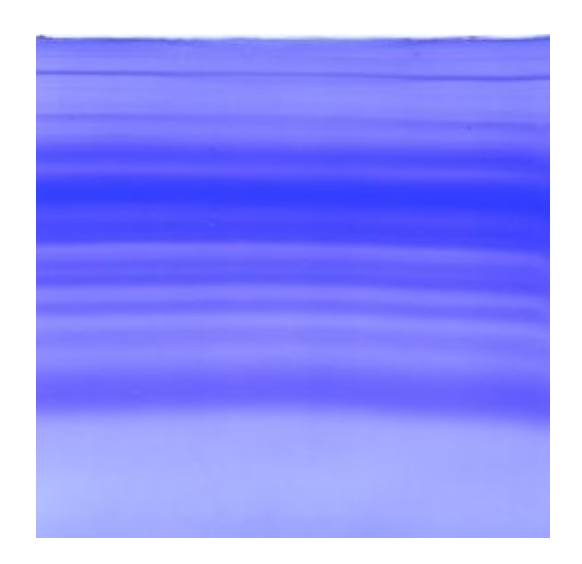

Figura 4.2. Corsa elettroforetica su gel SDS-PAGE al 12% a pozzetto unico delle proteine totali di un pool di M. agalactiae.

<span id="page-66-0"></span>• Avvio delle corsa a 15 Volt per 1 ora [\(4.3\)](#page-66-1). In questo passaggio le proteine vengono trasferite sulla membrana grazie ad un campo elettrico che le forza a migrare dal gel alla membrana dove si fissano.

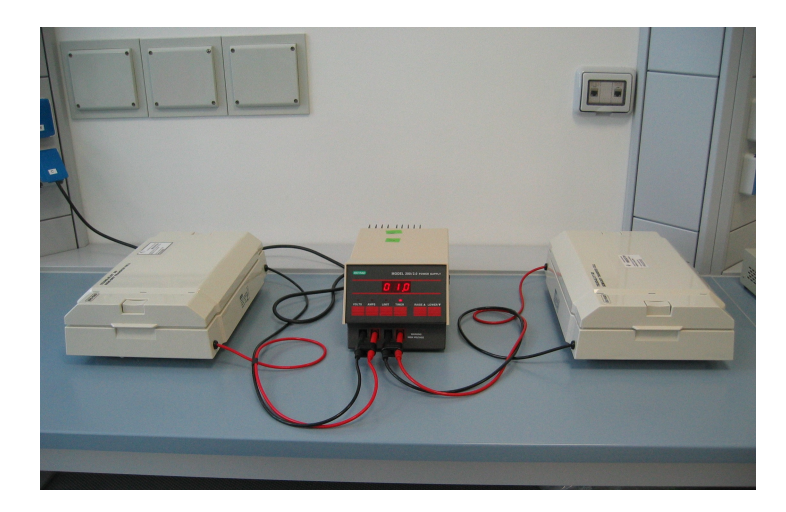

Figura 4.3. Apparecchi utilizzati per la tecnica di Western Blotting

## <span id="page-66-1"></span>**4.1.1 Immunoblotting**

L' immunoblotting (IB) è una tecnica analitica usata per individuare specifiche proteine in un dato campione, basata sull'utilizzo di anticorpi specifici per l'antigene che si vuole

individuare e caratterizzare. L'anticorpo si legherà esclusivamente alle bande che contengono l'antigene omologo. Il legame antigene-anticorpo viene reso visibile mediante un anti-anticorpo marcato con un enzima, che, dopo l'aggiunta del substrato darà luogo alla colorazione delle bande in cui è presente l'antigene che si sta cercando. La procedura che è stata eseguita per mettere in pratica l'immunoblotting è costituita da diversi passaggi:

- Recupero della nitro una volta finita la corsa, e immersione della stessa in PBS-skim milk al 2% (PBS-latte) per 60 minuti. Questo passaggio permette di bloccare tutti i siti della membrana che nel processo di trasferimento sono rimasti liberi da proteine, in maniera da evitare il legame non specifico dell'anticorpo su tali siti.
- Taglio della nitro in striscie da 5 mm e loro posizionamento in un rack a 8 pozzetti  $(4.4).$  $(4.4).$

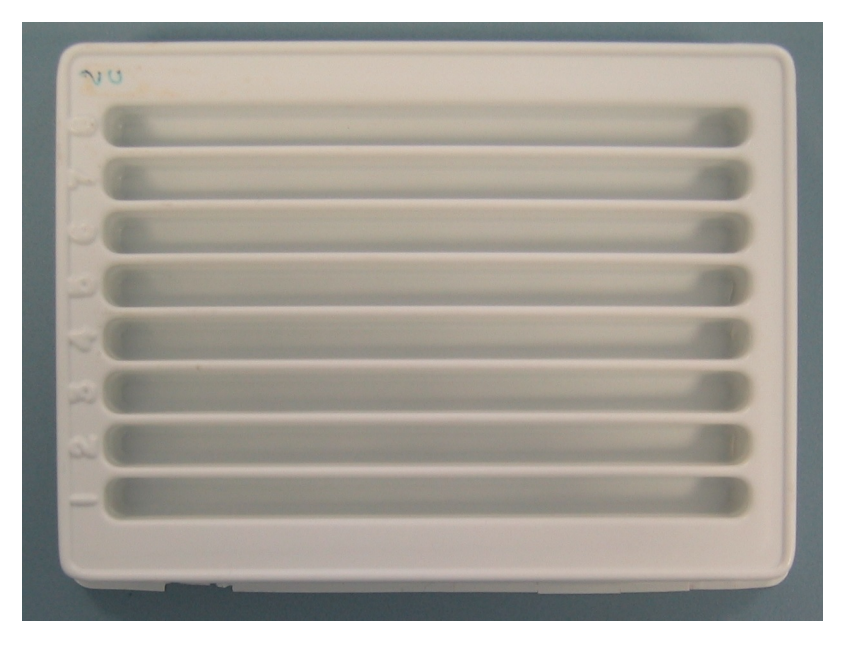

<span id="page-67-0"></span>Figura 4.4. Rack utilizzato per l'IB

- Diluizione dei sieri campioni e del siero controllo positivo 1:100 con PBS-latte. Si preparano 2.5 ml di soluzione: 2475 *ν*l PBS-latte + 25 *ν*l di latte/siero positivo. Il siero positivo è in realtà un pool di sieri prelevati da pecore affette da agalassia contagiosa da *M. agalactiae*.
- Incubazione a 37°C per 1 ora in lenta agitazione della vaschetta coperta con carta stagnola; durante questo passaggio si avrà il legame degli anticorpi con gli antigeni omologhi;
- Eliminazione del contenuto della camera;
- Lavaggi della nitrocellulosa; si effettuano 6 lavaggi con PBS-latte da 5 minuti ciascuno in lenta agitazione, per eliminare tutti i residui di siero presenti;
- Diluizione del siero anti-sheep IgG prodotto in asino coniugato con fosfatasi alcalina (SigmaAldrich, Saint Louis, USA) 1:10000 con PBS-latte In genere per 8 strips si preparano 20 ml: 10ml di PBS-latte + 2 *ν*l di IgG anti-sheep e si versano 2 ml della soluzione in ciascun pozzetto.
- Incubazione del rack a 8 pozzetti coperto con carta stagnola a 37°C in lenta agitazione per 1 ora. In questo passaggio l'anti-anticorpo si legherà agli anticorpi legati agli antigeni sulla nitro;
- Riscaldare 10 ml di Buffer Fosfatasi (100 mM Trizma, 100 mM NaCl, 5 mM MgCl2) a 37°C;
- Eliminazione dell'antisiero con 6 lavaggi da 5 minuti ciascuno in lenta agitazione a temperatura ambiente con PBS-latte e successivamente 2 lavaggi rapidi con PBS 1X;
- Preparazione della soluzione di sviluppo costituita da 20 ml di Buffer Fosfatasi riscaldato + 66 *ν*l di BCIP (5-bromo-4-cloro-3-indolyl-phosphate) + 132 *ν*l di NBT (nitroblue tetrazolium) (Promega, Madison, Wisconsin, USA).
- Ricoprire ogni strip con 2 ml della soluzione e aspettare lo sviluppo. I reagenti BCIP e NBT sono usati per la rilevazione colorimetrica della fosfatasi alcalina; questi producono un prodotto di reazione color blu che consente di evidenziare il legame tra antigene e anticorpo.
- Controllo dello sviluppo della reazione ed inibizione della reazione con acqua corrente.

Una volta bloccata la reazione, sulla nitro vengono messe in evidenza gli antigeni del *M. Agalactiae* ai quali si solo legati gli anticorpi presenti nel latte. Analizzando i risultati dell'immunoblotting, si individuano i campioni di siero che presentavano anticorpi anti-*M.Agalactiae*.

# **4.2 Enzyme-Linked ImmunoSorbent Assay ricombinante (rELISA)**

Dallo studio delle proteine di membrana di *M. agalactiae* con i sieri provenienti da pecore infette naturalmente a diversi giorni dalla manifestazione clinica della malattia [\[15\]](#page-77-0), si è evidenziato che le proteine P80 e P55 sono immunodominanti e presenti nella quasi totalità dei ceppi isolati da focolai di agalassia contagiosa. I geni codificanti per queste due proteine sono stati inseriti in Escherichia coli e le proteine ricombinanti espresse utilizzate per sensibilizzare piastre ELISA [\[16\]](#page-77-1). Il principio ELISA si basa sulla possibilità di visualizzare l'interazione tra gli eventuali anticorpi presenti nel siero in esame e gli antigeni ricombinanti P80 e P55, adesi alla superficie delle piastre sensibilizzate mediante reazione colorimetrica che si sviluppa a seguito dell'interazione con l'antigene secondario coniugato con perossidasi, con il complesso antigene-anticorpo. L'analisi rELISA comporta i seguenti steps:

- Sensibilizzare una piastra con 200 *ν*l/pozzetto con una soluzione degli antigeni ricombinanti in un tampone carbonato/bicarbonato pH 9.6 (P80 =  $10\,\text{mg/ml}}$ ; P55 =  $3.125mg/ml;$
- Eliminare per rovesciamento il contenuto della piastra in un contenitore con ipoclorito di sodio;
- Tamponare la piastra su carta assorbente;
- Lavare ciascun pozzetto con 200 µl di PBS + Tween 20 0.1  $%$  (PBST), preparato fresco, per tre volte, rovesciando ogni volta il contenuto e tamponando accuratamente su carta assorbente.
- Saturare tutti i pozzetti con 200 *ν*l di albumina sierica di bovino (BSA) 1% in PBS e incubare a temperatura ambiente per un ora.
- Eliminare il contenuto dei pozzetti tamponando accuratamente su carta assorbente.
- Lavare ciascun pozzetto con 200 µl di PBST per sei volte;
- Inoculare 200 *ν*l/pozzetto del siero ovino diluito 1:100 in PBST (solo PBST nel pozzetto del bianco) secondo lo schema prescelto ed incubare a 37°C per 30 minuti in leggera agitazione.
- Eliminare il contenuto dei pozzetti tamponando accuratamente su carta assorbente.
- Lavare ciascun pozzetto con 200 *ν*l di PBST per sei volte.
- Inoculare 200 *ν*l/pozzetto della soluzione Anti-sheep coniugata con perossidasi diluito 1:1000 in PBST ed incubare a 37°C per 30 minuti in leggera agitazione.
- Eliminare il contenuto dei pozzetti tamponando accuratamente su carta assorbente.
- Lavare ciascun pozzetto con 200 *ν*l di PBST per sei volte.
- Preparare la soluzione di rivelazione sciogliendo una compressa di o-phenylendiamina (OPD) in 10ml di tampone fosfato-citrato, precedentemente portato a temperatura ambiente, e aggiungendo 3 *ν*l di *H*2*O*<sup>2</sup> 30 volumi, quindi distribuirne 100 *ν*l/pozzetto.
- In seguito alla comparsa di una colorazione giallo intenso interrompere la reazione con 100  $\nu$ l/pozzetto di  $H_2SO_42N$ .
- Procedere alla lettura in assorbanza a 492 nm mediante l'utilizzo del Multiscan Go (ThermoFisher, Waltham, Massachusetts, USA)[\(4.5\)](#page-70-0);

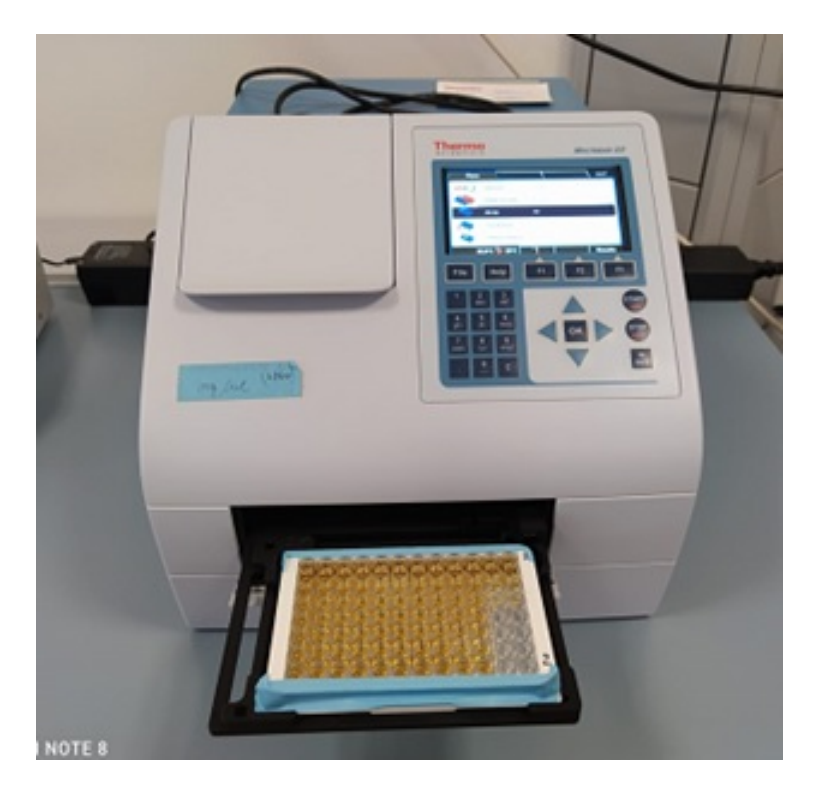

Figura 4.5. Spettrofotometro utilizzato per la lettura delle piastre ELISA

### <span id="page-70-0"></span>**4.2.1 Calcolo ed espressione del risultato**

È preliminare al calcolo ed all'espressione del risultato determinare l'attendibilità della prova. Innanzitutto non deve essere rilevata nessuna assorbanza in corrispondenza dei pozzetti contenenti il bianco. Successivamente verificare che la media dell'assorbanza dei controlli positivi (K+) diviso la media dell'assorbanza dei controlli negativi (K-) sia < 3.

$$
\frac{\overline{x}k+}{\overline{x}k-}<3
$$

La formula applicata per il calcolo del risultato è la seguente:

$$
\frac{(\overline{x}_{campione}) - (\overline{x}k-)}{(\overline{x}k+) - (\overline{x}k-)} \times 100
$$

Il risultato della prova per ciascun campione a seguito dell'applicazione di tale formula, si esprime in valori percentuali secondo il seguente schema:

$$
\begin{array}{cc}\n < 40\% & \text{Campione negativo} \\
40 \leq \% \leq 65 & \text{Campione dubbio} \\
 > 65\% & \text{Campione positivo}\n\end{array}
$$

**Carichi vibrazionali sui 20 sieri ovini** I 20 sieri sono stati suddivisi in 4 aliquote da 200 *ν*l contrassegnate dalle lettere K (aliquote controllo, senza carichi vibrazionali), A (aliquote sottoposte ad una simulazione corrispondente a 5 min di volo), B (aliquote sottoposte ad una simulazione corrispondente a 10 min di volo) e C (aliquote sottoposte ad una simulazione corrispondente a 15 min di volo). Visualizzati in tabella [3.2.2](#page-58-2)

La simulazione è stata eseguita utilizzando l'agitatore vortex Tx4 digitale con sensore a infrarossi (VELP Scientifica, Usmate, IT) rispettando gli rpm e i secondi stabiliti nella Tabella [3.2.2.](#page-58-2)

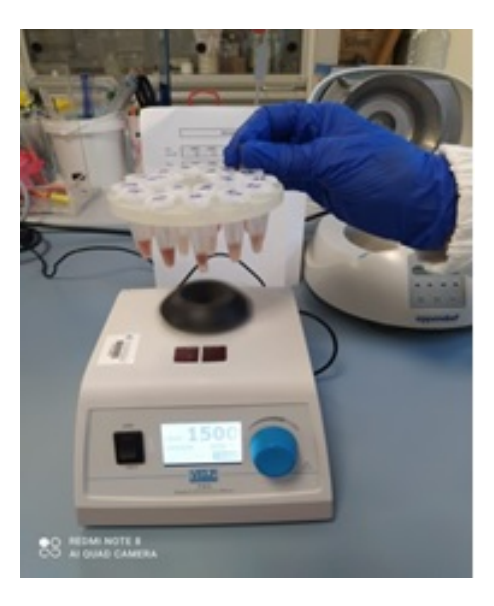

Figura 4.6. Agitatore vortex utilizzato per la simulazione dei 3 voli

## **4.3 Risultati**

**Analisi preliminare dei 20 sieri mediante IB** I 20 sieri selezionati (19 prelevati da animali con sintomatologia clinica riconducibile ad agalassia contagiosa e 1 da una pecora sana) sono stati sottoposti all'esame qualitativo mediante IB [\(4.7\)](#page-72-0). Tutti i 19 sieri prelevati da animali infetti hanno presentato anticorpi nei confronti delle proteine immunodominanti del *M. agalactiae* .

**Prove di simulazione di volo e analisi dei sieri mediante rELISA** I sieri contrassegnati da 1 a 20 sono stati aliquotati, sottoposti ai carichi vibrazionali corrispondenti a 5, 10 e 15 minuti di volo ed analizzati mediante r ELISA. I risulati sono elencati nella
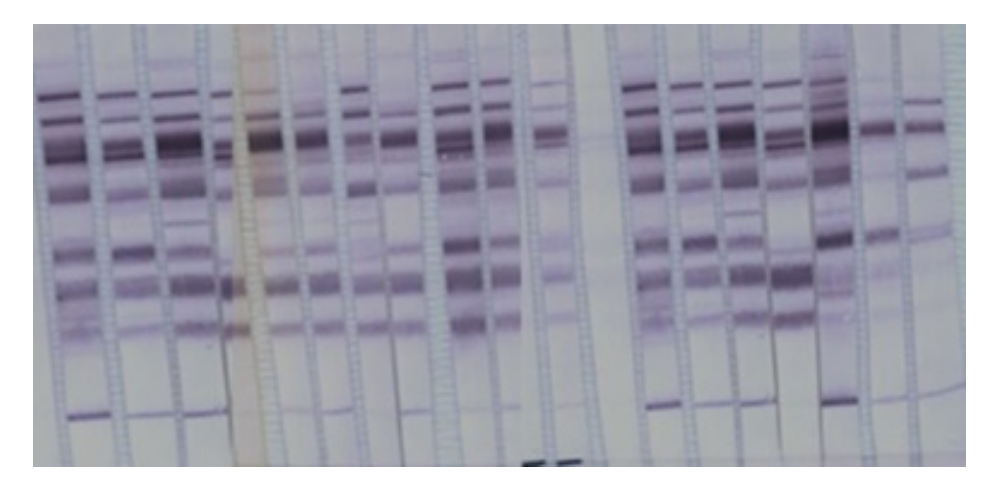

Figura 4.7. Analisi dei 20 sieri mediante *Immunoblotting*

| $N^{\circ}$<br>Camp. | K     | $\mathbf A$ | B       | $\mathbf C$ |
|----------------------|-------|-------------|---------|-------------|
| 1                    | 88.7  | 75.4        | 85.9    | 97.8        |
| $\overline{2}$       | 75.8  | 70.3        | 79.9    | 94.3        |
| $\overline{3}$       | 49.9  | 46.4        | 50.8    | 61.5        |
| $\overline{4}$       | 85.3  | 89.9        | 83.3    | 108.3       |
| $\overline{5}$       | 47.7  | 58.2        | 51.8    | 64          |
| 6                    | 64    | 62.9        | 66.7    | 76.1        |
| 7                    | 62.3  | 54.9        | 63.8    | 68.8        |
| 8                    | 71.4  | 58.8        | 72.7    | 66.7        |
| 9                    | 68.5  | 57          | 62      | 68          |
| 10                   | 70.2  | 75.5        | 77.8    | 85.4        |
| 11                   | 77    | 84.8        | 77      | 98.4        |
| $\overline{12}$      | 79.6  | 88.3        | 79.3    | 104.3       |
| 13                   | 64.3  | 82.4        | 64.6    | 81.7        |
| 14                   | 77.4  | 84.8        | 82.2    | 97.2        |
| 15                   | 66.6  | 76.8        | 75.3    | 141.1       |
| 16                   | 91.7  | 87.3        | 90.7    | 163.3       |
| 17                   | 85.2  | 95          | 99.1    | 103         |
| 18                   | $-33$ | $-25.4$     | $-19.9$ | $-19.4$     |
| 19                   | 25.4  | 42.5        | 38.8    | 44.5        |
| 20                   | 56.7  | 80.2        | 72.6    | 89.6        |

Tabella 4.1. Risultati ottenuti analizzando, mediante rELISA, i sieri corrispondenti ai controlli (colonna K), ai 5 min di volo (colonna A), ai 10 min di volo (colonna B) e ai 15 min di volo (colonna C).

## **Capitolo 5 Conclusioni**

Dalle analisi termiche effettuate possiamo concludere che il trasporto di materiale medico tramite droni possa essere utilizzato per il trasporto di materiale che necessiti del mantenimento di temperature superiori ai 4 °C. Trasportare materiale medico con droni di dimensioni limitate con materia che richieda temperature inferiori richiederebbe una massa di eccessiva per il mantenimento della temperatura. Nelle prove sperimentali con solo fenomeno di conduzione e convezione si è dimostrato come il box costruito con materiali economici possa effettivamente mantenere le temperature attorno al range di 10 °C senza particolari accorgimenti, nonostante le temperature di prova oltre i 45 °C. Uno degli aspetti più importanti che è stato possibile valutare durante la tesi è l'importanza del fenomeno dell'irraggiamento nell'ambiente circostante. Nonostante il box sopporti bene l'esposizione ai raggi solari, confermato dal fatto che durante la prova il sensore di temperatura sulla parete non ha registrato temperatura molto superiori a quelle ambientali, le superfici circostanti hanno generato flussi di calore convettivi importanti che hanno influenzato la prova sperimentale. Per gli studi successivi si suggerisce l'utilizzo di materiali con caratteristiche termiche migliori e la mappatura delle temperature del box sperimentale mediante telecamera termica per avere una maggiore definizione delle temperature superficiali del box. Per quanto riguarda i risultati ottenuti dall'applicazione dei carichi vibrazionali sui campioni di siero, non ci sono fattori che indichino una variazione del parametro che segnali la presenza della malattia. Detto ciò, possiamo osservare un aumento generale del fattore che caratterizza la positività dei campioni all'aumentare del tempo di esposizione ai carichi,. Il personale dell'Istituto Zooprofilattico Sperimentale della Sardegna "G.Pegreffi" conviene sulla necessità di un ulteriore analisi qualitativa delle componenti biologiche contenute nei campioni di siero, per determinare cosa causi questo aumento del fattore di presenza della malattia, poiché potrebbe portare casi dubbi ad essere segnalati positivi.

## **Bibliografia**

- [1] Francesco Cavallo. Innovative ways of distribution for life-saving medicines during emergency situations. Master's thesis, Politecnico di Torino, December 2020.
- [2] Edward Fu. Autonomous drone networks are a faster route to sustainable supply chains. *World Economic Forum*, 2021.
- [3] Press. I droni nella logistica modificheranno anche i magazzini. *AircargoItaly*, 2021.
- [4] Ira Boudway. Drone startup plans drug deliveries to homes in salt lake city. *Bloomberg*, 2021.
- [5] Press. Quickstep holdings and swoop aero enter into a strategic supply partnership. *Suas News*, 2021.
- [6] Press. Croce rossa italiana potrà contare su una flotta di 20 veicoli, in grado di trasportare fino a 15 chili di peso, e su 50 piloti altamente formati. *Dronitaly*, 2021.
- [7] Daniel Pepper Timothy K. Amukele, Lori J. Sokoll, Dana P. Howard, and Jeff Street. Can unmanned aerial systems (drones) be used for the routine transport of chemistry, hematology, and coagulation laboratory specimens? *PMC*, 2015.
- [8] Courtney Hii, M.S.Y., P., Royall, and P.G. An evaluation of the delivery ofmedicines using drones. *Drones,Vol. 3, 52*, 2019.
- [9] EASA. *Drones eRules*. EASA, Reading, MA, 2021.
- [10] FISMeLab. Raccomandazioni fismelab per il trasporto del materiale biologico. *FISMeLab*, 2018.
- [11] topadmin. Termografia pratica: Come determinare l'emissiva' di un materiale. *termografiatop*, 2013.
- [12] Leori G.-Tola S.-Carta P.-Rocca S.-Schianchi G.-Crobeddu S.-Rolesu S. Contagious agalactia in sardinia. second workshop of cost action 826 on mycoplasma of ruminants:pathogenicity, diagnostics, epidemiology and molecular genetics. *Report EUR 18018, vol 2: 98-101*, 1997.
- [13] Tardy F. Jay M. Contagious agalactia in sheep and goats: current perspectives. *Veterinary Medicine: Research and Reports 10: 229-247, doi:10.2147/VMRR.S201847*, 2019.
- [14] Tola S.-Idini G.-Manunta D.-Casciano I.-Rocchigiani A.M.-Angioi A.-Leori G. Comparison of mycoplasma agalactiae isolates by pulsed field gel electrophoresis, sds-page and immunoblotting. *FEMS Microbiology Letters 143:259-65. doi:10.1111/j.1574-6968.1996.tb08490.x*, 1996.
- [15] Tola S.-Manunta D.-Cocco M.-Turrini F.-Rocchigiani A.M.-Idini G.-Angioi A.- Leori G. Characterization of membrane surface proteins of mycoplasma agalactiae during natural infection. *FEMS Microbiology Letters 154: 355-362. doi:10.1111/j.1574-6968.1997.tb12667.x*, 1997.
- [16] Fusco M.-Corona L.-Onni T.-Marras E.-Longheu C.-Idini G.-Tola S. Development of a sensitive and specific enzyme-linked immunosorbent assay based on recombinant antigens for rapid detection of antibodies against mycoplasma agalactiae in sheep. *Clinical and Vaccine Immunology 14(4):420-425. doi:10.1128/CVI.00439-06*, 1997.